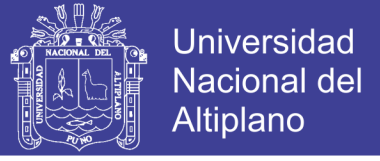

## **UNIVERSIDAD NACIONAL DEL ALTIPLANO FACULTAD DE CIENCIAS AGRARIAS ESCUELA PROFESIONAL DE INGENIERÍA TOPOGRÁFICA Y AGRIMENSURA**

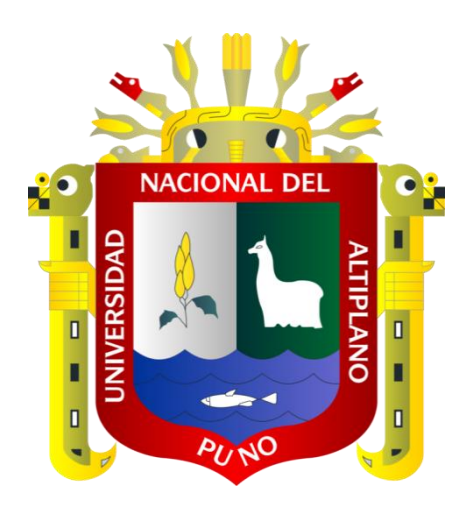

# **ANÁLISIS DINÁMICO MULTITEMPORAL DEL RÍO PIURA**

## **APLICANDO TELEDETECCIÓN, EN EL DISTRITO DE PIURA,**

### **PROVINCIA DE PIURA, DEPARTAMENTO DE PIURA**

**TESIS**

**PRESENTADA POR:**

## **ROTTMAN ADEMIR MONTAÑO DELGADO**

## **PARA OPTAR EL TÍTULO PROFESIONAL DE:**

## **INGENIERO TOPÓGRAFO Y AGRIMENSOR**

**PUNO – PERÚ**

**2019**

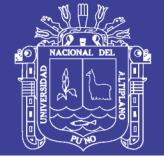

**Universidad Nacional del** Altiplano

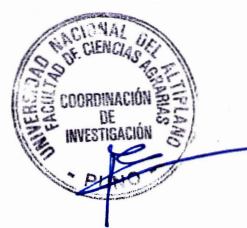

#### UNIVERSIDAD NACIONAL DEL ALTIPLANO **FACULTAD DE CIENCIAS AGRARIAS** ESCUELA PROFESIONAL DE INGENIERÍA TOPOGRÁFICA Y **AGRIMENSURA**

#### "ANÁLISIS DINÁMICO MULTITEMPORAL DEL RÍO PIURA APLICANDO TELEDETECCIÓN, EN EL DISTRITO DE PIURA, PROVINCIA DE PIURA, **DEPARTAMENTO DE PIURA"**

#### **TESIS**

**PRESENTADA POR:** 

#### ROTTMAN ADEMIR MONTAÑO DELGADO

PARA OPTAR EL TÍTULO PROFESIONAL DE:

#### **INGENIERO TOPÓGRAFO Y AGRIMENSOR**

APROBADA POR EL JURADO REVISOR CONFORMADO POR:

**PRESIDENTE** 

M.Sc. ALBERTO RAMOS VILCA

**PRIMER MIEMBRO** 

M.Sc. ANGEL ABRAHAN FRANCO PINEDA

**SEGUNDO MIEMBRO** 

 $\cdot$ 

M.S.E. OMAR HENRY MARCA FLORES

**DIRECTOR** 

 $\widehat{\omega}$ D.Sc. NESTOR QUISPE CONDORI

TEMA : Sistemas de Información Geográfica y Medio Ambiente **ÁREA: Ciencias Naturales** 

FECHA DE SUSTENTACIÓN: 28 DE MARZO DE 2019

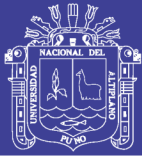

#### <span id="page-2-0"></span>**DEDICATORIA**

A mi adorada madre Danila, por ser siempre mi guía para seguir adelante y por todo su apoyo. A mis hermanas, Carla y Nayda por siempre estar conmigo. A mis sobrinas y sobrinos, Kiara, Sebastián, Nahela, Valentín. A mis cuñados Reinerio y Adolfo.

A mi padre Percy, por cuidarme siempre en cada paso que doy, por ser una inspiración en mi vida y no abandonarme.

> A mi enamorada Glory por ser siempre un apoyo, por darme fuerzas para seguir adelante, por sus palabras de aliento que me ayudaron a realizar esta meta en mi vida.

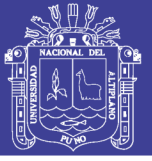

#### **AGRADECIMIENTOS**

A Dios, por permitirme sonreír cada día y tener buena salud para poder cumplir mis metas y seguir llegando más lejos.

<span id="page-3-0"></span>A la Universidad Nacional del Altiplano de Puno, a la Escuela Profesional de Ingeniería Topográfica y Agrimensura, a los docentes de dicha Escuela Profesional, que me brindaron los conocimientos para poder lograr esta meta.

> A mi director y asesor D.Sc. Néstor Quispe Condori, por la orientación y contribuciones que me sirvieron de mucho para realizar dicha tesis.

A los miembros del jurado, M.Sc. Alberto Ramos Vilca, M.Sc. Ángel Abrahan Franco Pineda, M.Sc. Omar Henry Marca Flores, por las instrucciones y orientaciones que me sirvieron para la culminación de dicha tesis.

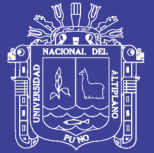

#### Universidad Nacional del Altiplano

Pág.

<span id="page-4-0"></span>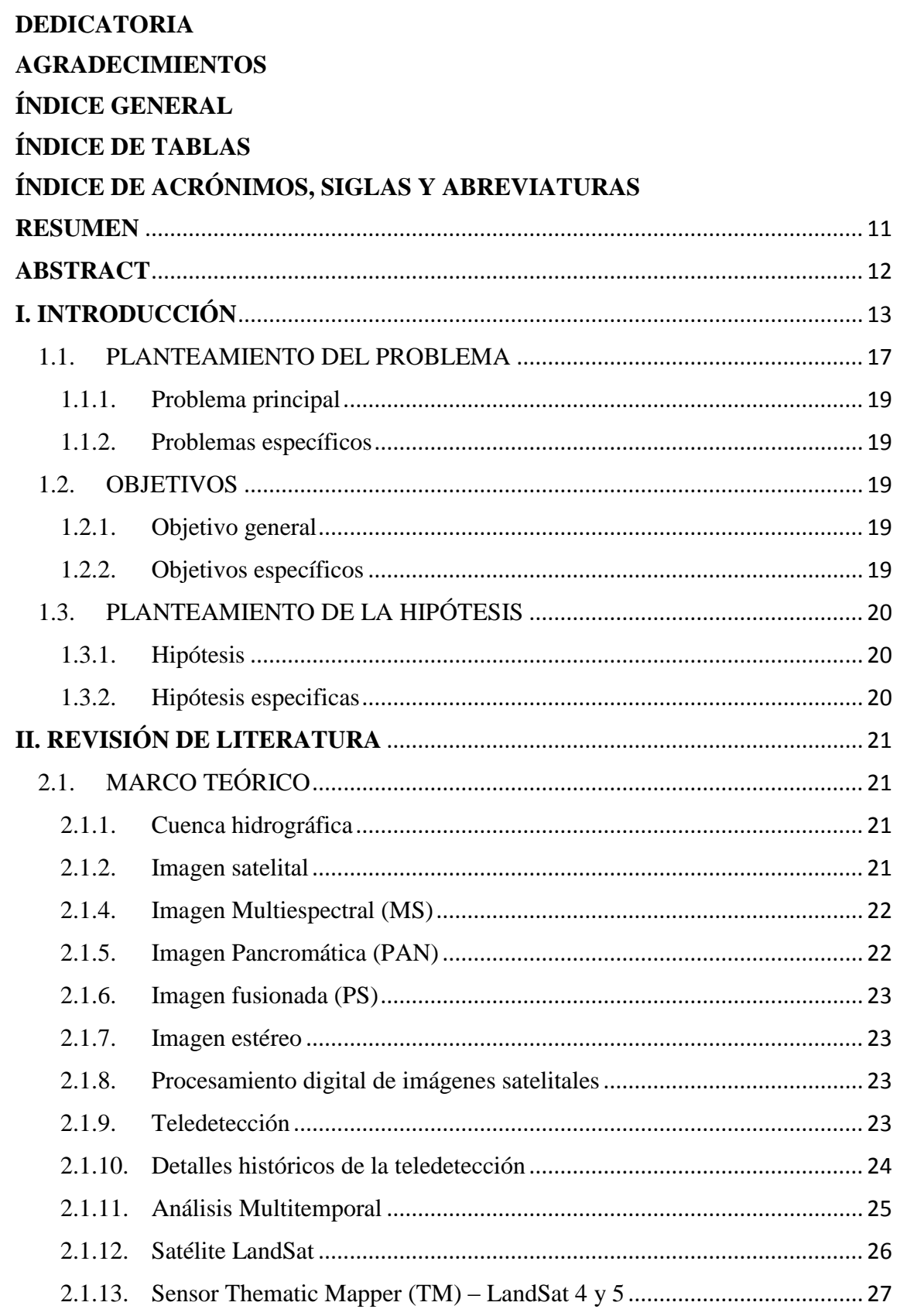

ÍNDICE GENERAL

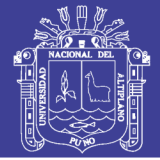

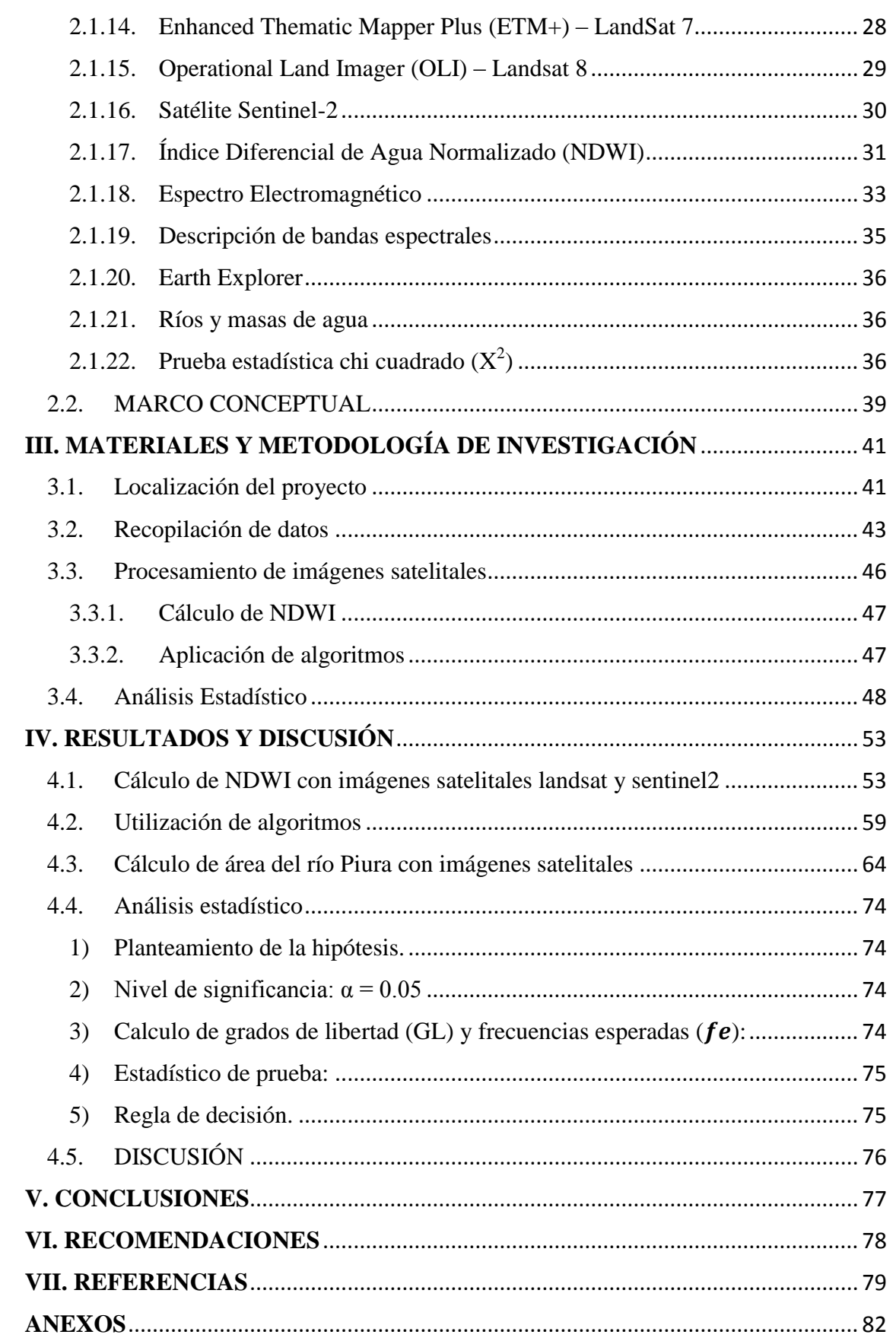

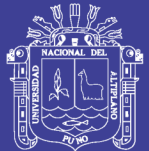

### **ÍNDICE DE FIGURAS**

Pág.

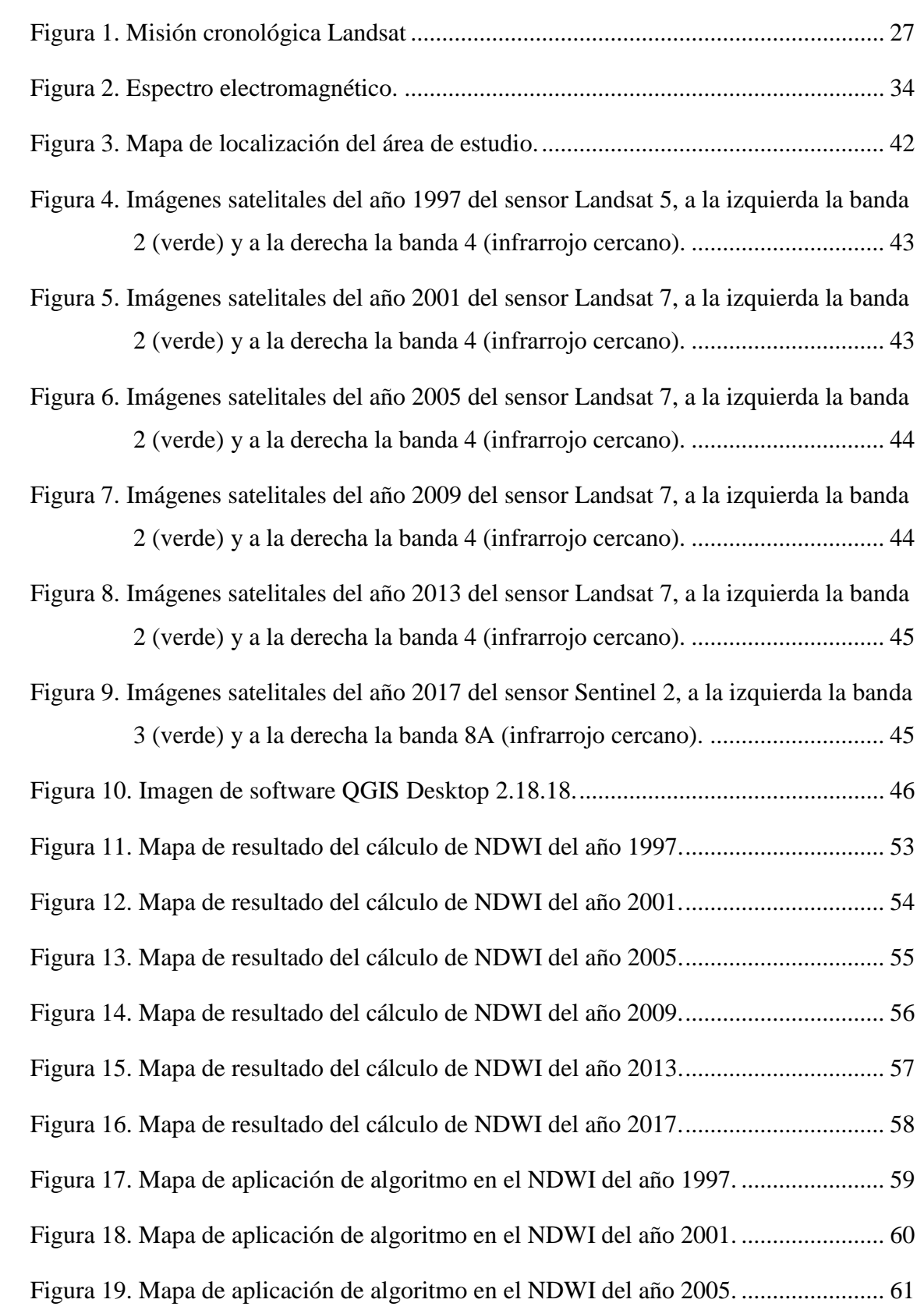

No olvide citar esta tesis

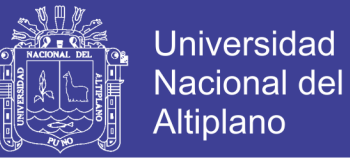

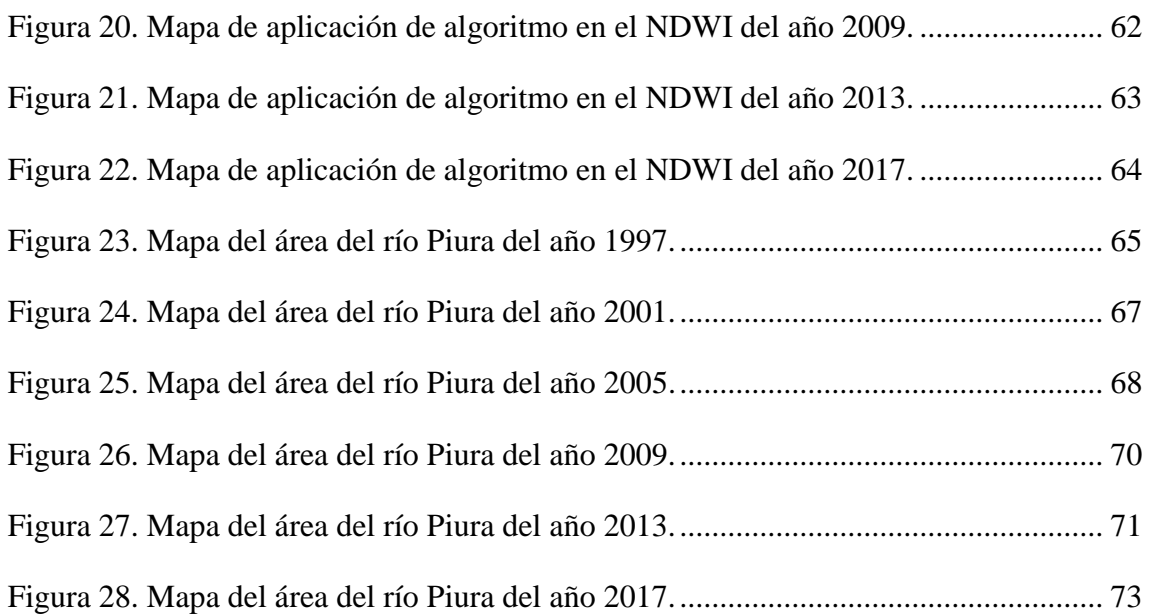

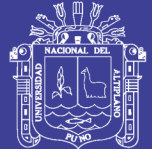

### **ÍNDICE DE TABLAS**

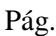

<span id="page-8-0"></span>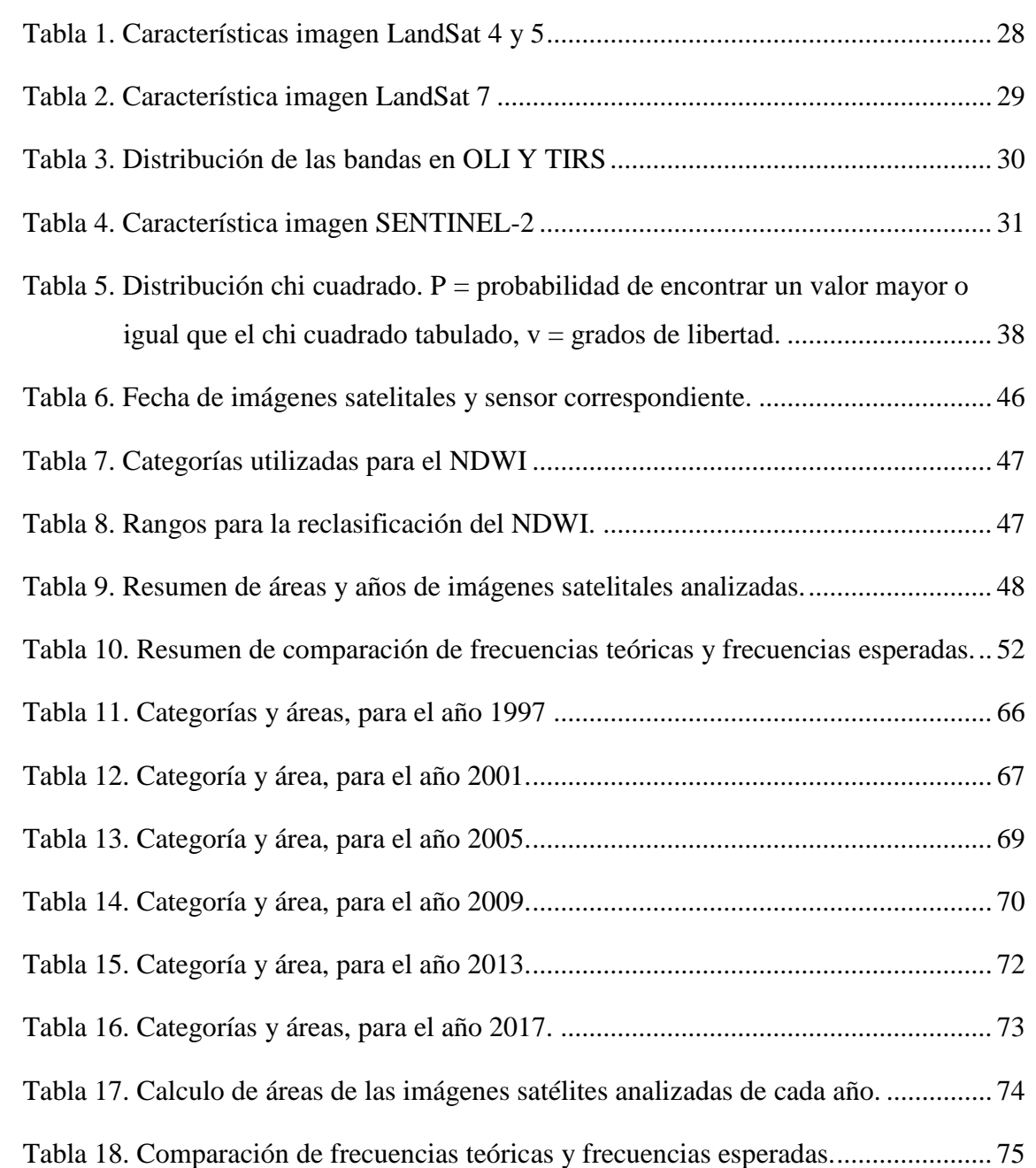

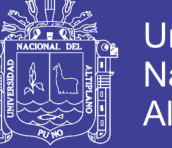

#### Universidad Nacional del Altiplano

## **ÍNDICE DE ACRÓNIMOS, SIGLAS Y ABREVIATURAS**

<span id="page-9-0"></span>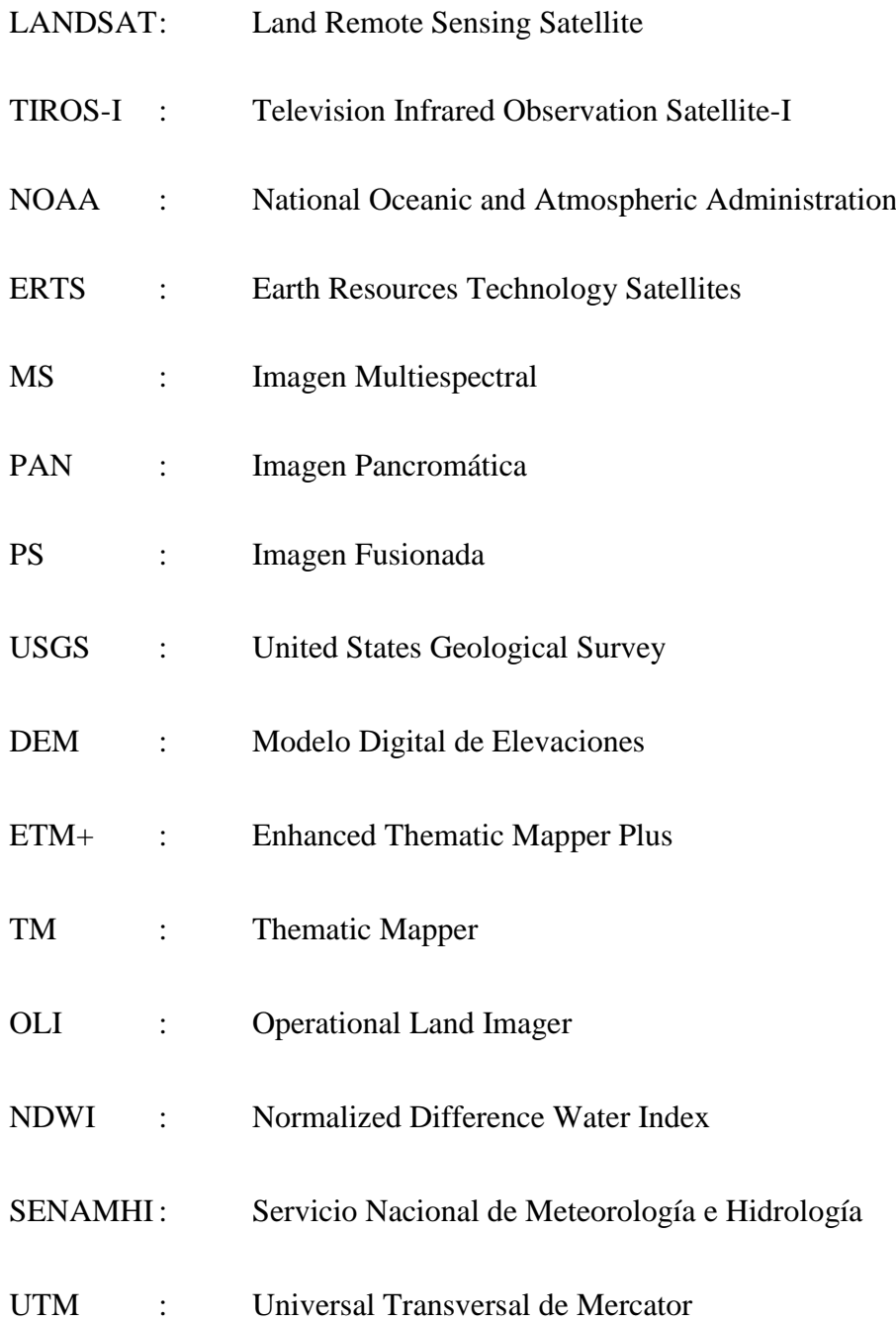

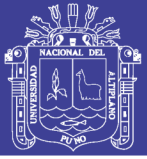

#### **RESUMEN**

<span id="page-10-0"></span>El presente trabajo de investigación titulado: "Análisis dinámico multitemporal del río Piura aplicando teledetección, en el distrito de Piura, provincia de Piura, departamento de Piura", tuvo como objetivo identificar mediante la teledetección, el Índice diferencial de Agua Normalizado y la técnica de análisis multitemporal el área que llegó a cubrir el agua en los márgenes del río Piura, entre las coordenadas UTM-WGS84-17S Este: 538419.975m Este: 546129.975m y Norte: 9429286.962m – Norte: 9436287.665m. Utilizando 2 imágenes satelitales del sensor Landsat 5 TM, 8 imágenes satelitales del sensor Landsat 7 ETM y 2 imágenes satelitales del sensor Sentinel 2, que se obtuvieron del servidor EarthExplorer y el software QGIS 2.18.18, calculando el Índice Diferencial de Agua Normalizado (NDWI) con las bandas Green (verde) y NIR (infrarrojo cercano) se obtuvo valores numéricos en los cuerpos de agua y aplicando algoritmos en el procesamiento digital para reclasificarlos y categorizarlos, obteniendo valores calculados de la superficie de agua dentro de la zona de estudio entre los años 1997 y 2017. De acuerdo a los objetivos, los resultados obtenidos demostraron que aplicando la teledetección y la técnica de análisis multitemporal son efectivos para el cálculos del área que llego a cubrir el agua en los márgenes del río Piura, obteniendo como resultado un área mínima de 39.776 ha y un área máxima de 134.054 ha. Se validó con la prueba estadística de "Chi Cuadrado" con una exactitud de 95%, calculando un valor Chi Cuadrado de

**Palabras Clave:** Análisis dinámico multitemporal, Teledetección, Estrés hídrico, Inundación, Imágenes Landsat y Sentinel 2.

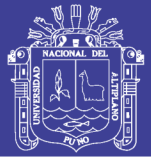

#### **ABSTRACT**

<span id="page-11-0"></span>The present research work entitled "Multitemporal dynamic analysis of the Piura river using remote sensing, in the district of Piura, province of Piura, department of Piura", aimed to identify by means of remote sensing, the Normalized Water Differential Index and the technique of multitemporal analysis the area that came to cover the water on the margins of the Piura River, between the coordinates UTM-WGS84-17S East: 538419.975m East: 546129.975m and North: 9429286.962m - North: 9436287.665m. Using 2 satellite images of the Landsat 5 TM sensor, 8 satellite images of the Landsat 7 ETM sensor and 2 satellite images of the Sentinel 2 sensor, which were obtained from dWater Differential Index (NDWI)) with the Green (green) and NIR (near infrared) bands, numerical values were obtained in the bodies of water and applying algorithms in the digital processing to reclassify and categorize them, obtaining calculated values of the water surface within the study area between the years 1997 and 2017. According to the objectives, the results obtained showed that applying remote sensing and multitemporal analysis technique are effective for the calculation of the area that came to cover the water in the margins of the Piura River, obtaining as a result a minimum area of 39,776 ha and a maximum area of 134,054 ha. It was validated with the statistical test of "Chi Square" with an accuracy of 95%, calculating a Chi-square value of 63,778.

**Keywords:** Multitemporal dynamic analysis, Remote Sensing, Water Stress, Flood, Landsat and Sentinel Images 2.

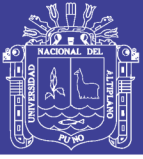

### **I. INTRODUCCIÓN**

<span id="page-12-0"></span>El río Piura tiene su origen en Huarmaca, provincia de Huancabamba, cuenta con un cauce de 244 kilómetros, es un río de la vertiente del pacifico de la costa norte del Perú, el río Piura es uno de los ríos del Perú con mayor cauce en temporada de avenidas, tiene casi todos sus afluentes a la margen derecha ya que proviene de los contrafuertes de los andes.

La Cuenca del río Piura tiene una geomorfología determinada por 2 grandes áreas fisiográficas, la primera que es de mayor extensión denominada Medio y Bajo Piura, corresponde a una zona de pendiente muy suave, con pequeñas cauces erráticos de quebradas secas que sólo se activan en las épocas del Fenómeno del Niño y por un curso amplio del río principal que ha cambiado su lugar de desembocadura con el paso del tiempo. Esta condición del sistema hidrográfico hace complicado definir exactamente el divortium acuarium, tanto para el norte con la Cuenca del Río Chira y por el sur con la Cuenca del Río Cascajal. La segunda área fisiográfica de la cuenca denominada Alto Piura está constituido por el macizo de la Cordillera Occidental, con valles interandinos de topografía abrupta, donde sí se puede definir fácilmente el divortium acuarium con las Cuencas de los ríos Huancabamba, Quiroz y Chipillico.

El desarrollo de esta tesis se justifica, que el comportamiento del río Piura debido al gran volumen de agua que fluye puede ser analizado aplicando teledetección y técnicas de análisis multitemporal. Con el análisis multitemporal, se identifica los cambios de superficie que tuvo el río Piura en las fechas analizadas con las imágenes satelitales escogidas, obteniendo datos necesarios para el desarrollo de los objetivos de la presente investigación.

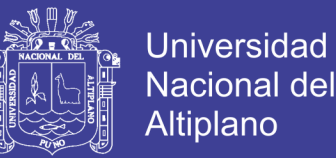

Para ello, con el Índice Diferencial de Agua Normalizado (NDWI) empleado como unidad de medida, aplicado en las imágenes satelitales, se calculó las áreas que cubrió el agua del río Piura, siendo este índice sensible a los cambios en el contenido de agua.

La aplicación de teledetección en estos campos, actualmente existe una larga lista de investigaciones en las cuales la fuente de información se obtiene por medio de la teledetección, para la determinación de cambios de cobertura vegetal, deforestación, actividad minera, entre otros; la teledetección obtiene su información a través de la radiación electromagnética que es captada por un sensor. (Sacristán Romero, 2006) Una de las virtudes del empleo de la teledetección es la posibilidad de realizar estudios que involucran el tiempo como son los análisis multitemporales, los cuales integran imágenes de diferentes fechas.

Por lo tanto, el objetivo de la tesis es identificar mediante la teledetección, el Índice diferencial de Agua Normalizado y la técnica de análisis multitemporal el área que llego a cubrir el agua en los márgenes del río Piura.

#### **A NIVEL GLOBAL**

Nos dice que la comparación de imágenes multi-temporales se ha venido empleando fundamentalmente en la detección de cambios en la cubierta terrestre, para seguir la evolución de áreas forestales, superficies quemadas, desastres naturales, recursos naturales, crecimiento urbano, etc. La mayoría de estas aplicaciones emplean sensores como Landsat TM, NOAA-AVHRR, SPOT, etc., que abarcan un gran área, con una resolución insuficiente para captar detalles propios de un escenario urbano. (Ambrosio, Gonzales, & Arévalo, 2003).

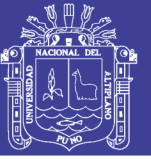

#### **A NIVEL INTERNACIONAL**

Efectúa un estudio de análisis multitemporal de cambios de uso del suelo en la microcuenca las Minas, situada en la parte alta de la vereda Alto Pedro, Corregimiento de La Laguna, al sur oriente del Municipio de Pasto. El periodo de evaluación del análisis fue de 19 años, entre 1989 y 2008, para lo cual se implementaron diferentes herramientas y procesos cartográficos como la fotointerpretación, el tratamiento y análisis imágenes satelitales. Se utilizó el programa ArcView 3.2 con las extensiones 3dAnalysis, Spatial Analyst, Image Analysis, Image Warp y DNR Garmin. Las imágenes utilizadas fueron aerofografías, imágenes satelitales Landsat TM e IKONOS. (Muñoz Guerrero, Rodríguez Montenegro, & Romero Hernández, 2008).

#### **A NIVEL NACIONAL**

Nos dicen que los cambios climáticos que se vienen sucediendo en nuestro planeta, nos permiten tener un acercamiento a lo que está ocurriendo en los glaciares de montaña de nuestro país, que se caracterizan por su fragilidad. La Cordillera Blanca constituye una de las más importantes áreas glaciares en nuestro país. La mayor parte de monitoreos se han realizado con trabajos de campo, donde muchas veces se presentan una serie de obstáculos para la colección de datos; de esta manera la Geomática mediante la Teledetección nos permite realizar monitoreos con mayor facilidad, mediante el empleo de imágenes satelitales para determinar el área de deshielo de los glaciares. Para el presente estudio se ha tomado como referencia los límites políticos de los distritos de Huaraz e Independencia, así como el empleo de distintas imágenes de satélite de los años 1989, 1998 y 2005, lo que nos permite analizar el comportamiento de la regresión glaciar en un período de 16 años y predecir dicho comportamiento para 25 años (2014). (Alva & Melendez, 2009).

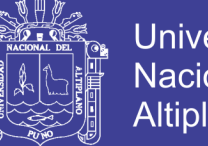

### Universidad Nacional del Altiplano

#### **A NIVEL LOCAL**

En su artículo que forma parte del proyecto "*MONITOREO DE LOS ECOSISTEMAS AGRICOLAS Y NATURALES EN LA REGION PIURA DESDE LAS TECNOLOGIAS: TELEDETECCION Y SISTEMAS DE INFORMACION GEOGRAFICA"*, en el cual se da a conocer con la metodología utilizada desde (imágenes de satélite multitemporales LANDSAT Y ASTER) la importancia del análisis del índice de vegetación (NDVI). En este sentido, se ha logrado establecer patrones fenológicos de producción y crecimiento para los principales ecosistemas agrícolas y naturales en la cuenca del rio Chira: bosque seco de montaña, Bosque llanura, matorral, agricultura y suelo desnudo y/o desprotegido. Para ello se han analizado y procesado imágenes de satélite con el fin de seleccionar áreas de muestreo de valores de NDVI. (Mimbela, 2013).

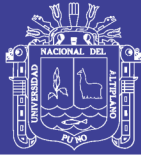

#### <span id="page-16-0"></span>**1.1. PLANTEAMIENTO DEL PROBLEMA**

Durante las últimas décadas el sistema climático viene sufriendo cambios que cada vez son más frecuentes y peligrosos, la influencia humana en el calentamiento global es más notoria en los cambios observados, el retroceso y/o desaparición de los glaciares, el incremento de agua dulce, el incremento de los caudales han aumentado con el pasar de los años, geográficamente, la región Piura se localiza al noreste del Perú, limita por el norte con Tumbes y el ecuador, por el sur con Lambayeque, por el este con Cajamarca y por el oeste con el océano pacifico. La sierra Piurana está formada por la cordillera de Huancabamba de poca elevación con sus estribaciones andinas, la temperatura promedio anual es de 24°C, en el verano supera los 35°C pudiendo llegar hasta los 40°C.

Las precipitaciones en Piura son escasas, salvo cuando se presenta el fenómeno de El Niño, años en que las lluvias son abundantes y corre el agua por todo el curso del río Piura originando inundaciones y acciones morfológicas de gran dinamismo. Durante el niño de 1997-1998, las precipitaciones más intensas se registran en la zona costera, durante el periodo de lluvias cantidades 9 veces más de lo normal, cabe mencionar que si bien el fenómeno de El Niño presentado de1982-1983 sorprendió a todos, ya que la responsabilidad de los organismos responsables estaba orientado a una mayor atención de las emergencias, el fenómeno de El Niño de 1997-1998 en Piura registro un aprox. de 120,637 damnificados y 10,255 viviendas destruidas, la gran cantidad de damnificados se debió a que el agua ingreso violentamente a las viviendas, destruyendo todo lo que había en su interior.

indica que a nivel anual, la región Piura presentaría cambios diferenciados entre la zona costera por debajo y encima de los 500 msnm. Aproximadamente. Se tiene que para el 2030, de la mitad de la región hacia las zonas altas al este del continente

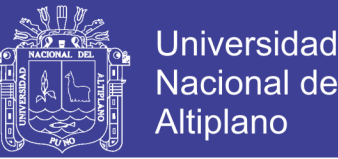

presentaría una disminución de hasta un -30%. En el resto de la región, hacia la zona costera, la precipitación se incrementaría, con aumentos de hasta 230%, el mayor en toda la región. En general, sobre la región predomina una tendencia proyectada al aumento de las precipitaciones. (SENAMHI-PERÚ, 2016).

Estacionalmente se mantiene la distribución de cambios de lluvia proyectados a nivel anual. En verano (DEF), el litoral costero presentaría un mayor aumento de la precipitación entre 90% y 230%; mientras que, las zonas altas mostrarían cambios que van de -10% a 10%. En otoño (MAR) se tendría un aumento en casi toda la región de hasta 230% en las provincias de Sechura, Paita, Sullana, Piura y talara: mientras que Ayabaca y Huancabamba y todos los mayores contrastes de variación de precipitación, con puntos localizados que presentarían aumentos de hasta 210% y se ubican en zonas altas. En general, las proyecciones indican aumentos en el norte y centro y disminuciones al sur y este de la región de hasta-30%. En primavera (SON) se tendría aumentos en el centro, sur y parte del norte de Piura de hasta 210%; mientras que en las zonas altas y norte de Piura, se tendría disminuciones de la precipitación hasta más de - 30%.

La teledetección es una herramienta muy utilizada en esta época, es un proceso que permite obtener información a distancia, sin necesidad de estar in citu, obteniendo información gráfica y genérica.

Las imágenes satelitales multitemporales son muy útiles para identificar y monitorear los diversos elementos del medio ambiente, las imágenes satelitales son una herramienta muy ventajosa para la evaluación de elementos sobre la superficie terrestre en diferentes lapsos de tiempo.

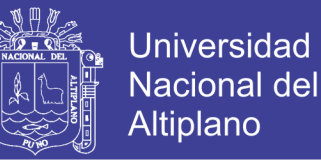

Por tanto, surgen las siguientes interrogantes como pregunta al problema de investigación:

#### <span id="page-18-0"></span>**1.1.1. Problema principal**

¿Se puede identificar mediante la teledetección, el Índice diferencial de Agua Normalizado y la técnica de análisis multitemporal el área que llego a cubrir el agua en los márgenes del río Piura?

#### <span id="page-18-1"></span>**1.1.2. Problemas específicos**

- ¿Con imágenes satelitales de los sensores Landsat y Sentinel2 se puede calcular el NDWI del río Piura dentro de la zona de estudio?
- ¿El uso algoritmos en el procesamiento de las imágenes satelitales con la ayuda del software QGIS Desktop 2.18.18 para el cálculo de área que cubrió el agua del río Piura dentro de la zona de estudio?

#### <span id="page-18-2"></span>**1.2. OBJETIVOS**

#### <span id="page-18-3"></span>**1.2.1. Objetivo general**

Identificar mediante la teledetección, el Índice diferencial de Agua Normalizado y la técnica de análisis multitemporal el área que llego a cubrir el agua en los márgenes del río Piura.

#### <span id="page-18-4"></span>**1.2.2. Objetivos específicos**

 Calcular el NDWI con imágenes satelitales Landsat y Sentinel2 del río Piura dentro de la zona de estudio.

 Utilizar algoritmos en el procesamiento de las imágenes satelitales con la ayuda del software QGIS Desktop 2.18.18 para el cálculo de área que cubrió el agua del río Piura en la zona de estudio.

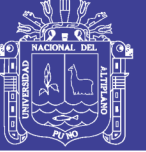

#### <span id="page-19-0"></span>**1.3. PLANTEAMIENTO DE LA HIPÓTESIS**

#### <span id="page-19-1"></span>**1.3.1. Hipótesis**

**Hi**: Mediante la teledetección, Índice Diferencial de Agua Normalizado y la técnica de análisis multitemporal se puede identificar el área que llegó a cubrir el agua en los márgenes del río Piura.

#### <span id="page-19-2"></span>**1.3.2. Hipótesis especificas**

 Con imágenes satelitales Landsat y Sentinel2 se calcula el NDWI del río Piura dentro de la zona de estudio.

 El uso de algoritmos en el proceso de las imágenes satelitales con la ayuda del software QGIS Desktop 2.18.18 resulta conveniente para el cálculo de área que cubre el agua del río Piura en la zona de estudio.

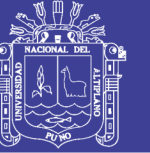

### **II. REVISIÓN DE LITERATURA**

#### <span id="page-20-1"></span><span id="page-20-0"></span>**2.1. MARCO TEÓRICO**

#### <span id="page-20-2"></span>**2.1.1. Cuenca hidrográfica**

Es la parte de la corteza terrestre que está delimitado por una línea llamada parte aguas, conduce sus agua integrado por un sistema hídrico a un lago, un lago o un mar. (Toycen, 2004).

#### <span id="page-20-3"></span>**2.1.2. Imagen satelital**

Es el resultado que se obtiene de un sensor remoto, a partir de la radiación electromagnética emitida o reflejada por un cuerpo celeste que posteriormente se visualiza, procesa y analiza. (Bense, 2007).

Existen diferentes tipos de imágenes satelitales, dependiendo del tipo de sensor y de la finalidad de captación con la que fue construido. Desde las primeras cámaras fotográficas montadas en satélites en la década de los '60 hasta los más sofisticados y sensibles sensores hiperespectrales del día de hoy, existe una muy amplia gama de tipos de imágenes satelitales que hoy se utilizan en las más diversas áreas, dependiendo de su resolución espacial así como de la información espectral que poseen; desde el espionaje militar, el monitoreo del cambio climático, monitoreo de incendios e inundaciones, seguimiento de huracanes y tifones, evaluaciones multiespectrales de vegetación.

Para cualquier tipo de trabajo en el que se involucre una imagen satelital, primero se debe elegir el sensor que se utilizara y la época de adquisición de dicha imagen. (Moreno & Alonso Jiménez, 1996).

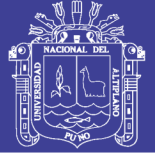

#### **2.1.3. El color de la imagen**

Para obtener un color en particular en la imagen, se utilizan solo tres bandas y que estas están definidas para los tres colores primarios: azul, verde y rojo, a esto se le define – principio aditivo en la formación del color. (Hernández Palma, 2011).

La mayoría de las imágenes contienen niveles digitales en el rango  $(0 - 255)$ . De esta forma, si el porcentaje de azul – tono de azul – se asigna en forma proporcional a su nivel digital se tiene que para aquellos pixeles con valores cercanos a cero la cantidad aportada de azul será mínimo y para aquellos cercanos a 225, máxima. Lo mismo puede hacerse para los colores verde y rojo. Al combinar en forma aditiva las tres bandas se genera una imagen en la cual cada pixel tiene un color específico dentro de la gama de 255 potencialmente disponibles.

#### <span id="page-21-0"></span>**2.1.4. Imagen Multiespectral (MS)**

Nos dice que en cuanto mayor sea el número de bandas en una imagen, mayor será la capacidad de análisis de dicha imagen, es decir, la firma espectral de los distintos elementos presentes en la imagen. (Labrador García, Évora Brondo, & Arbelo Perez, 2012).

#### <span id="page-21-1"></span>**2.1.5. Imagen Pancromática (PAN)**

Tiene solo una banda que está representada en una escala de grises, y que tienen mayor resolución espacial que las imágenes multiespectrales que se obtiene de un mismo satélite, y permite mejor detección de pequeños elementos en la superficie terrestre. (Labrador García et al., 2012).

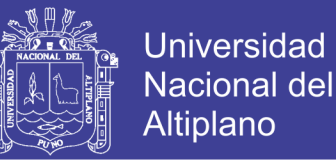

#### <span id="page-22-0"></span>**2.1.6. Imagen fusionada (PS)**

Las siglas PS provienen de *pan-sharpened* (denominación en inglés), es la combinación de una imagen multiespectral con una pancromática, y que resulta una imagen multiespectral con la resolución espacial de la imagen pancromática. (Labrador García et al., 2012).

#### <span id="page-22-1"></span>**2.1.7. Imagen estéreo**

Son imágenes tomadas de un mismo lugar pero con diferente ángulo, estas imágenes satelitales se emplean para la generación de modelos de elevación de terreno. (Labrador García et al., 2012).

#### <span id="page-22-2"></span>**2.1.8. Procesamiento digital de imágenes satelitales**

"Este proceso se entiende como aquellas operaciones que permiten mejoras en las imágenes de satélite con la finalidad de realzar su apariencia visual para obtener información útil de las mismas". (Fachín Malaverri, 2007).

#### <span id="page-22-3"></span>**2.1.9. Teledetección**

Es una técnica que permite obtener imágenes de la superficie terrestre, marina y de la atmosfera, sin necesidad del contacto directo con el objeto a través de sensores que se encuentran en plataformas aeroespaciales. Necesita que entre el sensor y el objeto haya un flujo de información que se conoce como "radiación electromagnética" que es emitida por un cuerpo y esta se refleje al sensor. (Chuvieco, 1995).

"Nos dice que en la actualidad, el gran potencial que ofrece esta tecnología se refleja en la extensa oferta de imágenes captadas por multitud de satélites que orbitan nuestro planeta. Esta diversidad de opciones obliga al investigador, técnico o gestor de la administración a realizar un análisis exhaustivo de la oferta existente y sus costes,

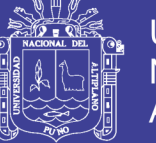

labor que requiere del conocimiento básico de los datos disponibles y su utilidad". (Labrador García et al., 2012).

La Teledetección o percepción Remota, consiste esencialmente en la utilización de instrumentos sensitivos de una gama de longitudes de onda de emisiones o reflexiones de la superficie terrestre o su cobertura. Tales instrumentos son transportados en plataformas de satélite o en avión. Los valores captados por los sensores son transformados a valores digitales y grabados en material magnético (cintas o discos). La estructura de los datos es de tipo Raster.

La teledetección es una técnica que es aplicada en diversos ámbitos, como en la gestión para la toma de decisiones para la agricultura, recursos naturales, los bosques, ordenamiento territorial, meteorología, cartografía como muchos más. (Labrador García et al., 2012).

#### <span id="page-23-0"></span>**2.1.10. Detalles históricos de la teledetección**

"La teledetección, tal y como se entiende en la actualidad, comenzó en el periodo de 1946 a 1950, cuando se lazaron desde Nuevo México (EE.UU.) los primeros cohetes V-2 con pequeñas cámaras fotográficas instaladas en ellos como sensores remotos. A partir de ese instante se sucedieron diferentes proyectos y misiones a bordo de otros cohetes, misiles balísticos y satélites, que realizaron la toma de fotografías de la Tierra. Aunque la calidad de las primera fotografías desde el espacio no era muy buena, permitió revelar el verdadero potencial que le esperaba a esta técnica". (Labrador García et al., 2012).

La observación sistemática de la Tierra comenzó en el año 1960 con el lanzamiento del TIROS-I (Television Infrared Observation Satellite-I), primer satélite meteorológico con una cámara de televisión de baja resolución espacial, que permitía a

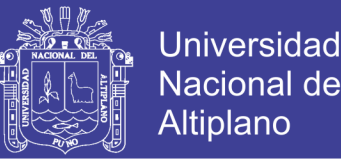

los meteorólogos discriminar entre nubes, agua, hielo y nieve. La serie de satélites TIROS, conocidos desde 1970 como NOAA (National Oceanic and Atmospheric Administration), continua vigente en nuestros días, siendo el satélite NOAA-19 el último en haber sido puesto en órbita (información referida a febrero de 2012).

A partir de los satélites ERTS (Earth Resources Technology Satellites) conocido con el nombre de LANDSAT, el interés de la comunidad científica internación y la sociedad en general por la teledetección ha crecido exponencialmente, contándose por miles los estudios realizados con las imágenes que proporcionan los satélites. Nuevas misiones y proyectos se diseñaron y continúan desarrollándose para la observación terrestre.

#### <span id="page-24-0"></span>**2.1.11. Análisis Multitemporal**

"indica que los estudios multitemporales son utilizados en diversas actividades: minería, industria petrolera, urbanismo, hidrología, oceanografía, meteorología, agricultura, ingeniería ambiental, entre otras; en las cuales podemos encontrar aplicaciones para la detección de ciertos elementos de interés, tales como el área que abarca un derrame de petróleo, detectar la ubicación de ciertos minerales, planeación de zonas urbanas, perdidas de playa, distribución de temperaturas en el océano, patrón de corrientes marinas, concentración de clorofila, catalogar los usos de suelo, patrón de vientos, determinación de la ubicación eficiente de rellenos sanitarios y plantas de transferencia de residuos, y estudios de la flora y el agua. Y, en el caso particular del agua, algunas de las aplicaciones que se tienen, son la determinación de su calidad, las fuentes de contaminación no puntuales en los cuerpos de agua, erosión y estado trófico". (Coutiño Román, 2013).

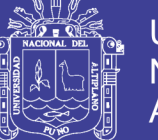

Universidad Nacional del Altiplano

Un método que ha venido cobrando gran auge por las ventajas que ofrece para la interpretación de imágenes satelitales es el llamado análisis multi-temporal que, consiste en el seguimiento de procesos dinámicos al tratarse de información adquirida mediante la percepción remota, siendo una fuente de gran valor para estudiar los cambios que se producen en la cubierta terrestre ya sea debido a ciclos estacionales de las superficies, catástrofes naturales o alteraciones de origen antropogénico.

La visualización y detección de cambios del paisaje en relación al tiempo es una de las aplicaciones más importantes que tiene la teledetección, en este proceso se aplica de manera exhaustiva la corrección radiométrica y geométrica de las imágenes satelitales. (Ambrosio et al., 2003).

"El uso de la teledetección o percepción remota, es una herramienta para la conservación remota de la superficie donde a través del análisis de patrones de cobertura y uso apoyado de los sistemas de información geográfica (SIG), permiten tener una fuente de información importante, con ventajas en relación con costos de los insumos y menor tiempo de preparación de los mismos". (Ramirez Zapata, 2015).

"Nos dice que el objetivo principal de los estudios multitemporales es detectar cambios en la cobertura entre dos fechas de referencia, evidenciando la marcada repercusión de la acción humana sobre los recursos naturales". (Muñoz Guerrero et al., 2008).

#### <span id="page-25-0"></span>**2.1.12. Satélite LandSat**

"El programa LandSat es una serie de misiones de observación de la tierra por satélite administrado conjuntamente por la NASA y el Servicio Geológico de EE.UU". (Bravo Morales, 2017).

En 1972, el lanzamiento de ERTS-1 comenzó la era de una serie de satélites que tienen desde que adquirida forma continua de tierras datos obtenidos por detección remota basados en el espacio.

El último satélite de la serie Landsat, la Misión de Continuidad de Datos de Landsat (LDCM), se puso en marcha el 11 de febrero de 2013. Ahora nombrado Landsat 8, los datos adquiridos por el satélite continua para expandir el archive para los usuarios de todo el mundo.

<span id="page-26-1"></span>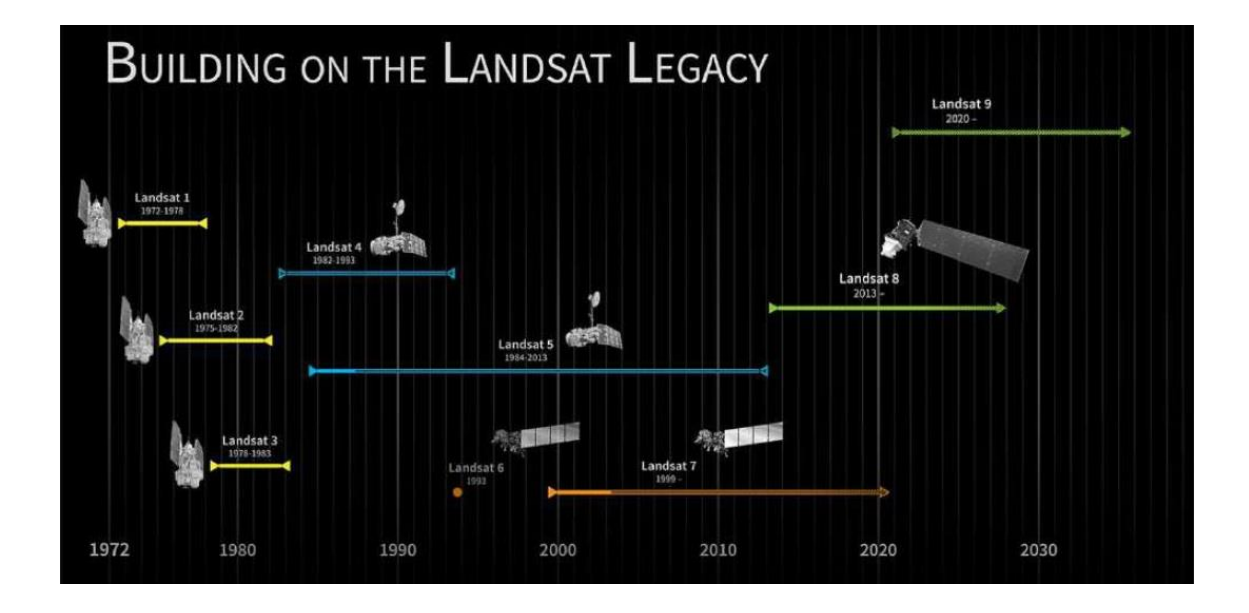

Figura 1. Misión cronológica Landsat

Fuente: (Bravo Morales, 2017)

#### <span id="page-26-0"></span>**2.1.13. Sensor Thematic Mapper (TM) – LandSat 4 y 5**

los satélites LandSat 4 y 5 presentan este sensor, con imágenes que constan de 7 bandas espectrales que tienen una resolución espacial de 30 metros, bandas de 1 a 5 y 7, su tamaño tiene un aproximado de 170km escena norte-sur por 183km de este-oeste. Con una resolución temporal de 16 días. (Bravo Morales, 2017).

No olvide citar esta tesis

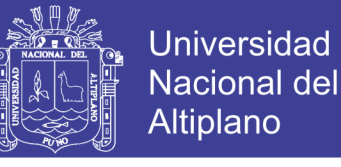

<span id="page-27-1"></span>

| Landsat 4-5<br>Thematic<br>Mapper (TM) | Banda                                 | longitud de onda<br>(micrómetros) | Resolución<br>(metros) |
|----------------------------------------|---------------------------------------|-----------------------------------|------------------------|
|                                        | $1 - Azul$                            | $0.45 - 0.52$                     | 30                     |
|                                        | 2 - Verde                             | $0.52 - 0.60$                     | 30                     |
|                                        | $3 - Rojo$                            | $0.63 - 0.69$                     | 30                     |
|                                        | 4 - Infrarojo Cercano (NIR)           | $0.76 - 0.90$                     | 30                     |
|                                        | 5 - onda corta infrarroja<br>(SWIR)1  | $1.55 - 1.75$                     | 30                     |
|                                        | 6 - Thermal                           | $10.40 - 12.50$                   | $120 * (30)$           |
|                                        | 7 - onda corta infrarroja<br>(SWIR) 2 | $2.08 - 2.35$                     | 30                     |

Tabla 1. Características imagen LandSat 4 y 5

Fuente[: http://landsat.usgs.gov/band\\_designations\\_landsat\\_satellites.php\)](http://landsat.usgs.gov/band_designations_landsat_satellites.php).

#### <span id="page-27-0"></span>**2.1.14. Enhanced Thematic Mapper Plus (ETM+) – LandSat 7**

La imagen LandSat 7 ETM+ está compuesta por 8 bandas espectrales, sus principales mejoras son que se añadió una banda Pancromática con una resolución de 15 metros, y también cuenta con una mejora en cuanto a características geométricas y radiométricas con una mayor resolución espacial de la banda térmica de 60 metros, su principal uso es para área rurales y territorios de grandes extensiones. (Geoservi Perú, 1999).

Las imágenes generadas por el Landsat7 adquiridas mediante el sensor ETM+ presentan una mejor relación costo-beneficio que los datos generados por satélites de resolución media (15 a 30 metros) actualmente ofrecidos en el mercado.

"Este tipo de sensor presenta el satélite de LandSat 7 y las imagines constan de ocho bandas espectrales con una resolución especial de 30 metros de bandas 1 a 5 y 7. La resolución de la 8 (pancromática) es de 15 metros. El tamaño aproximado es de 170 km escena de norte a sur por 183 km de este a oeste". (Bravo Morales, 2017).

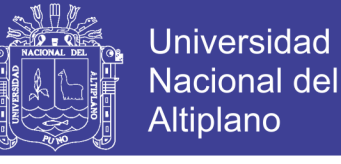

<span id="page-28-1"></span>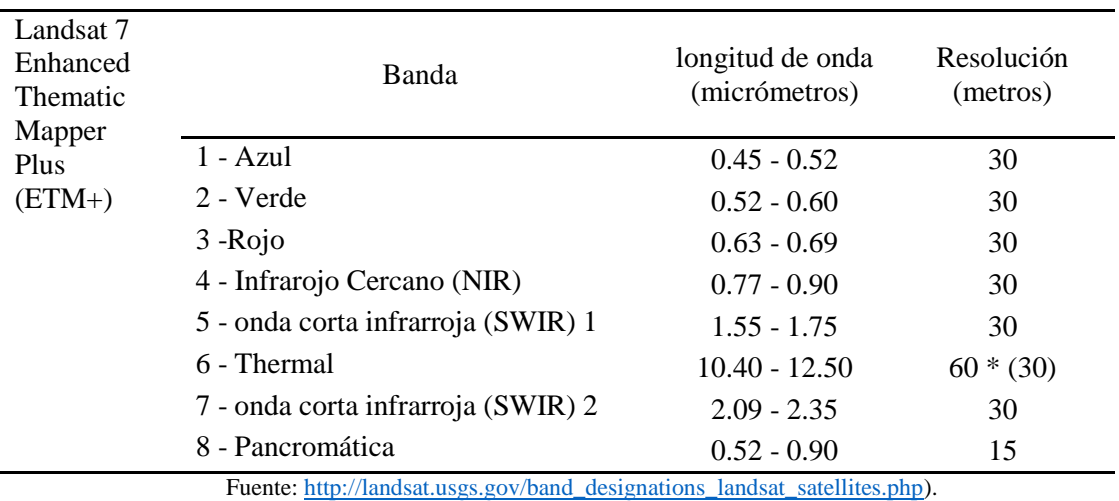

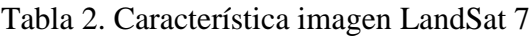

#### <span id="page-28-0"></span>**2.1.15. Operational Land Imager (OLI) – Landsat 8**

"El satélite Landsat 8 incorpora dos instrumentos de barrido: *Operational Land Imager* (OLI), y un sensor térmico infrarrojo llamado *Thermal Infrared Sensor* (TIRS)". (Centro de Investigación y Desarrollo (SIAF), 2013).

Las bandas espectrales del sensor OLI, aunque similares a el sensor Landsat 7 ETM +, proporcionan una mejora de los instrumentos de las misiones Landsat anteriores, debido a la incorporación de dos nuevas bandas espectrales: un canal profundo en el azul visible (banda 1), diseñado específicamente para los recursos hídricos e investigación en zonas costeras, y un nuevo canal infrarrojo (banda 9) para la detección de nubes cirrus. Adicionalmente una nueva banda de control de calidad se incluye con cada producto de datos generado. Esto proporciona información más detallada sobre la presencia de características tales como las nubes, agua y nieve.

Por otra parte el sensor TIRS recoge dos bandas espectrales en longitudes de onda incluidas por la misma banda en los anteriores sensores TM y ETM+.

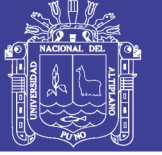

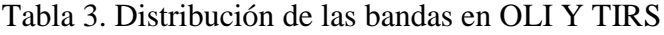

<span id="page-29-1"></span>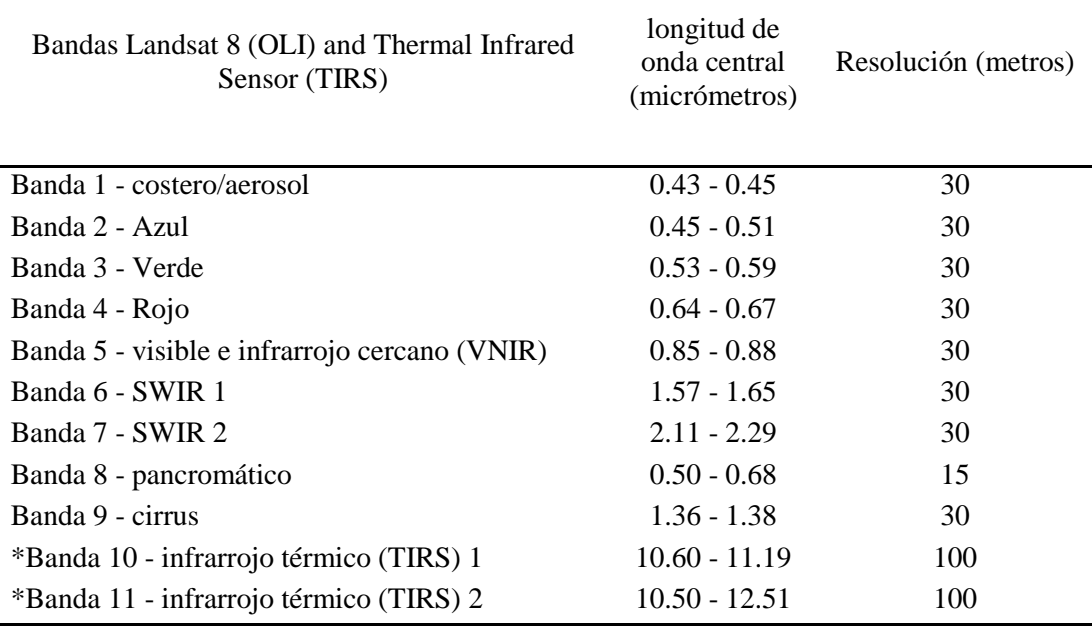

Fuente: (Centro de Investigación y Desarrollo (SIAF), 2013)

#### <span id="page-29-0"></span>**2.1.16. Satélite Sentinel-2**

Tiene una cámara multiespectral que además, es la más avanzada de su tipo, que incluye tres bandas en el "red edge" que permite adquirir información más precisa sobre el estado de vegetación. (Andrés & León, 2015).

Integra dos grandes planos focales visibles del infrarrojo cercano y de onda corta del infrarrojo, cada una equipada con 12 detectores y la integración de 450 000 píxeles. Los píxeles que pueden fallar en el curso de la misión pueden ser reemplazados por píxeles redundantes. Dos tipos de detectores integran filtros de alta calidad para aislar las bandas espectrales perfectamente.

Sentinel-2 es una misión de imágenes multiespectrales de alta resolución espacial (m) en orbitas para el monitoreo de la tierra y está diseñado como una constelación de dos satélites: Sentinel-2A -2B que permiten obtener información de la

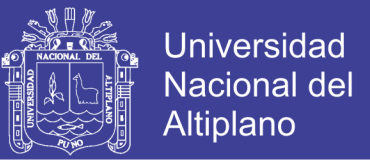

superficie de la tierra, con una frecuencia de días. Sentienl-2ª se lanzó el 23 de junio de

<span id="page-30-1"></span>2015 y el Sentinel-2B se lanzó el 7 de marzo de 2017. (Bravo Morales, 2017).

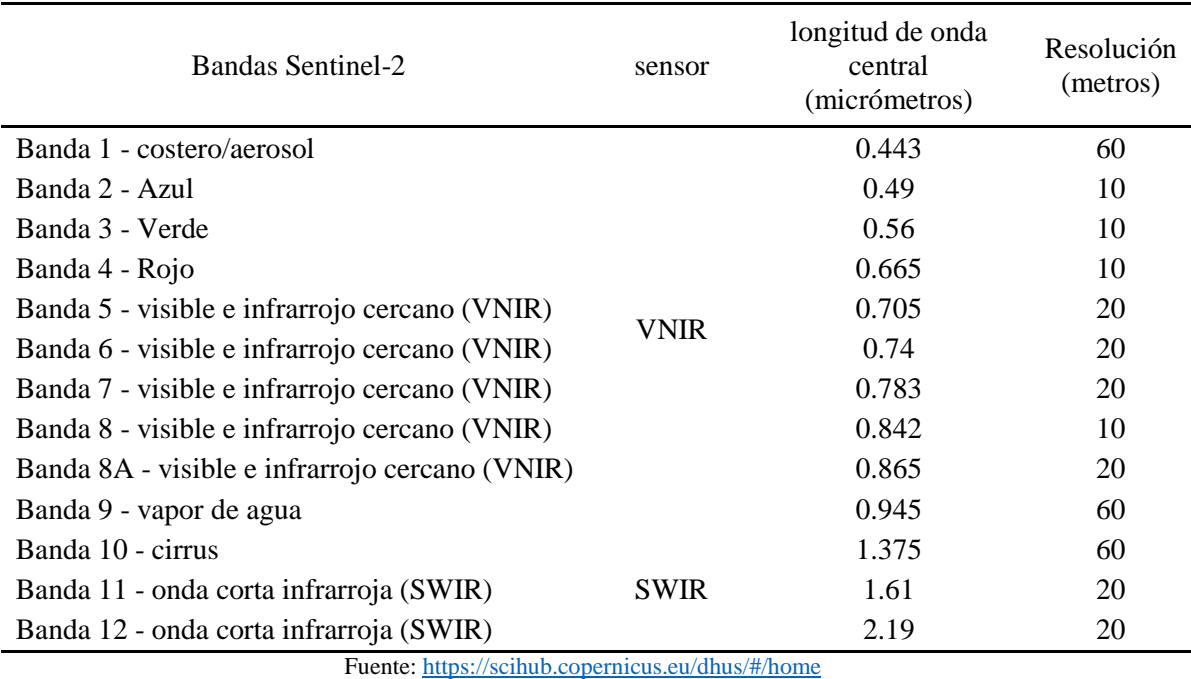

Tabla 4. Característica imagen SENTINEL-2

#### <span id="page-30-0"></span>**2.1.17. Índice Diferencial de Agua Normalizado (NDWI)**

El uso de la herramienta hace que cada celda de la cuadrícula de NDWI se compare con "0.3". Si el valor NDWI es igual, o mayor que 0.3, entonces la celda no cambia, pero si no lo es, entonces se le asigna un valor de -10, y llevado al siguiente elemento de la expresión. Si la celda es exactamente igual al valor zonal máximo de NDWI encontrado dentro de la parcela, luego se asigna un valor de uno a la celda de la cuadrícula de salida, si no lo está, entonces se asigna valor de cero. El resultado de este procedimiento es un archivo binario que identifica los píxeles que contienen el valor NDWI más alto dentro de cada una de las parcelas y aislándolo de todos los demás píxeles. (McFeeters, 2013).

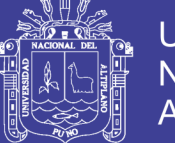

Universidad Nacional del Altiplano

Es un indicador numérico, derivada de imágenes satelitales ópticas, usando las ondas de infrarrojo cercano y corta las bandas espectrales del infrarrojo. Esta última banda espectral está muy asociada con cambios en el contenido de agua de vegetación y la estructura de mesófilo esponjoso en las cubiertas vegetales. La respuesta del infrarrojo cercano banda espectral se correlaciona con la estructura interna de la hoja y la hoja de materia seca, excluyendo el contenido de agua. (Bravo Morales, 2017).

NDWI es útil en muchas aplicaciones de teledetección. Vigilancia de los cultivos de la salud, la cartografía de la tierra/agua de embarque, la discriminación de agua hacia el interior de los cuerpos de agua de mar abierto, son solo algunas de las aplicaciones donde se utiliza NDWI.

$$
NDWI = \frac{\rho s_{GRE} - \rho s_{NIR}}{\rho s_{GRE} + \rho s_{NIR}}
$$

Dónde:

 $\rho s_{NIR}$ : Reflectancia de la banda infrarrojo cercano – NIR

 $\rho s_{GRE}$ : Reflectancia de la banda verde – GRE

Por lo tanto, en los satélites:

$$
NDWI = \frac{\rho s_{B2} - \rho s_{B4}}{\rho s_{B2} + \rho s_{B4}} \quad \dots \dots \dots \dots L and Sat \; 5.7
$$

$$
NDWI = \frac{\rho s_{B3} - \rho s_{B5}}{\rho s_{B3} + \rho s_{B5}} \quad \dots \dots \dots \dots L and Sat 8
$$

$$
NDWI = \frac{\rho s_{B3} - \rho s_{B8A}}{\rho s_{B3} + \rho s_{B8A}} \quad \dots \dots \dots \dots SENTINEL - 2
$$

Los valores del NDWI varían entre -1 y 1, asociando valores positivos para las superficies con agua o húmedas y cero o negativo para el suelo y la vegetación terrestre. El intervalo común para la vegetación verde es -0.1 a 0.4. (Gao, 1996).

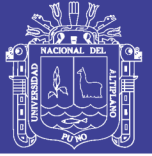

#### <span id="page-32-0"></span>**2.1.18. Espectro Electromagnético**

La radiación electromagnética está compuesta por varias bandas espectrales que presenta una distribución de frecuencias continua al cual también se le conoce como espectro electromagnético y tienen un comportamiento similar. (García Varela, 2011)

"Los ojos de los seres humanos se pueden considerar como sensores remotos ya que detectan la luz reflejada por los objetos de nuestro entorno. Sin embargo, la visión humana solo es capaz de percibir una pequeña parte del espectro electromagnético, el visible". (Labrador García et al., 2012).

La luz visible es solo una de las muchas formas de radiación electromagnética que existen. Así, las ondas de radio, el calor, los rayos ultravioleta o los rayos X son otras formas comunes. En teledetección, lo normal es caracterizar a las ondas electromagnéticas por su longitud de onda en micrómetros ( $\mu$ m,  $10^{-6}$ m) o nanómetros  $(nm, 10^{-9}m)$ , es decir, por la posición que ocupan dentro del espectro electromagnético. De esta forma quedan definidas varias regiones del espectro. Aunque por conveniencia se le asignan diferentes nombres a estas regiones (ultravioleta, visible, infrarrojo, microondas, etc.), no existen divisiones exactas entre unas y otras.

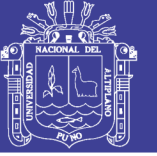

<span id="page-33-0"></span>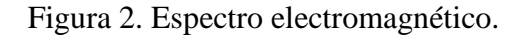

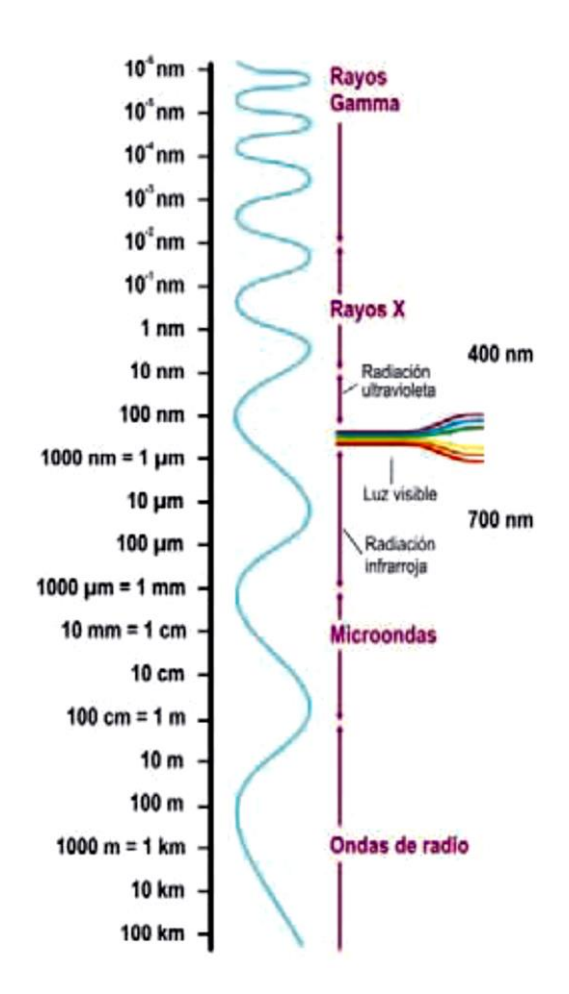

Fuente: (Labrador García et al., 2012).

Las imágenes multiespectrales de alta resolución deben importarse a un formato que pueda ser utilizado por el software. Los métodos varían de acuerdo con el software y se le indica al lector que siga las instrucciones incluidas con su software sobre cómo se puede lograr esto. Los datos de la imagen sin procesar deben ser georreferenciados a la capa de parcela de terreno para minimizar el error de posición. Los datos de imagen georreferenciados deben convertirse en reflectancia espectral de la parte superior de la atmósfera (TOA) utilizando procedimientos detallados por el proveedor de datos de imagen. Este paso incluye la conversión de datos en bruto a la radiancia espectral TOA y luego la conversión de la radiancia espectral en la reflectancia espectral. Ambas

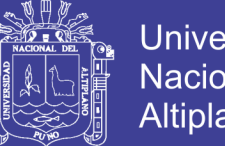

Universidad Nacional del Altiplano

operaciones pueden realizarse al mismo tiempo, dependiendo del software que se esté utilizando. Todos los archivos de salida deben tener el formato de 32 bits, punto flotante, ya que un formato entero dará como resultado valores de cero en la salida final. (McFeeters, 2013).

#### <span id="page-34-0"></span>**2.1.19. Descripción de bandas espectrales**

- **Banda Azul (0.45 – 0.52 μm):** Diseñada para penetración en cuerpos de agua, es útil para el mapeo de costas, para diferenciar entre suelo y vegetación y para clasificar distintos cubrimientos boscosos, por ejemplo conífero y latifoliadas. También es útil para diferenciar los diferentes tipos de rocas presentes en la superficie terrestre.
- **Banda Verde (0.52 – 0.60 μm):** especialmente diseñada para evaluar el vigor de la vegetación sana, midiendo su pico de Reflectancia (o radiancia) verde. También es útil para diferenciar tipos de rocas y, al igual que la banda 1, para detectar la presencia o no de limonita.
- **Banda Roja (0.63 – 0.69 μm):** es una banda de absorción de clorofila, muy útil para la clasificación de la cubierta vegetal. También sirve en la diferenciación de las distintas rocas y para detectar limonita.
- **Banda IR cercano (0.76 – 0.90 μm):** es útil para determinar el contenido de biomasa, para la delimitación de cuerpos de agua y para la clasificación de las rocas.
- **Banda IR medio (1.55 – 1.75 μm):** indicativa del contenido de humedad de la vegetación y del suelo. También sirve para discriminar entre nieve y nubes.
- **Banda Térmica (10.4 – 12.5 μm):** el infrarrojo termal es útil en el análisis del stress de la vegetación, en la determinación de la humedad del suelo y en el mapeo de temperatura.

No olvide citar esta tesis

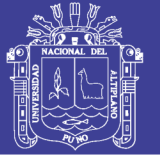

#### <span id="page-35-0"></span>**2.1.20. Earth Explorer**

Proporciona búsqueda en línea, visualización de navegación, exportación de metadatos y descarga de datos para datos de ciencias de la tierra de los archivos del Servicio Geológico de los Estados Unidos (USGS). EarthExplorer proporciona una interfaz de usuario mejorada utilizando bibliotecas de JavaScript de última generación, preprocesador de hipertexto (PHP) y el avanzado Motor espacial oráculo. (Science For a Changing World, 2013).

#### <span id="page-35-1"></span>**2.1.21. Ríos y masas de agua**

"La importancia del agua, como uno de los elementos básicos del medio natural, es indudable. Existe cierto consenso para firmar que el agua es un factor determinante que explica la organización del territorio y que condiciona su ordenación". (Martínez Vega & Martín Isabel, 2010).

A través de las imágenes espaciales, el lector podrá observar, aunque sea indirectamente, aspectos relacionados con la forma de las redes hidrológicas, con la distribución del recurso agua en el planeta o con la calidad de las aguas.

#### <span id="page-35-2"></span>**2.1.22. Prueba estadística chi cuadrado (X 2 )**

Nos dice que la prueba de chi-cuadrado, nos permite determinar si existe una relación entre dos variables categóricas. Es necesario resaltar que esta prueba nos indica si existe o no una relación entre las variables, pero no indica el grado o el tipo de relación; es decir, no indica el porcentaje de influencia de una variable sobre la otra o la variable que causa la influencia. (Rubio Cruz, 2017).

En las pruebas de independencia se utiliza el formato de la tabla de contingencia, y por esa razón a veces se le llama prueba de tabla de contingencia, o prueba con tabla de contingencia.

No olvide citar esta tesis
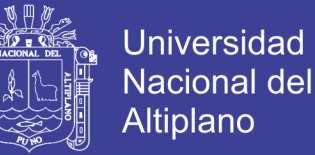

"Una tabla que clasifica datos de acuerdo a dos o más categorías, relacionados con cada una de las variables cualitativas, que pueden ser o no estadísticamente independientes, se llama *tabla de contingencia***.** Dicha tabla muestra todas las posibles combinaciones de categorías, o contingencias, que explican su nombre.

A la suma de todas las razones que se puedan construir al tomar la diferencia entre cada frecuencia observada y esperada, en una tabla de contingencia, elevándola al cuadrado, y luego dividiendo esta desviación cuadrada entre la frecuencia esperada, se le llama **estadístico ji cuadrada**.

#### **Procedimiento para elaborar una prueba de independencia.**

1) Obtener la frecuencia observada (F.O), proveniente de una encuesta, estudio ó experimento.

2) Resumir los datos obtenidos, es decir, la frecuencia observada, en un cuadro de contingencia.

3) Calcular la frecuencia esperada (F.E), y se calcula con la siguiente formula:

$$
f_e = \frac{(total\ columna) * (total\ filla)}{(total\ columnas\ y\ filas)}
$$

4) Determinar el nivel de significancia (α), y los grados de libertad, con la siguiente formula:

$$
GL = (N^{\circ} \text{filas} - 1)^*(N^{\circ} \text{columns} - 1)
$$

5) Calcular chi-cuadrado  $(X^2)$ .

$$
x_{calc}^2 = \sum \frac{(f_0 - f_e)^2}{f_e}
$$

Repositorio Institucional UNA-PUNO

### Dónde:

 $f_0$ : Frecuencia del valor observado.

 $f_e$ : Frecuencia del valor esperado

### Tabla 5. Distribución chi cuadrado.

 $P =$  probabilidad de encontrar un valor mayor o igual que el chi cuadrado tabulado,  $v =$ 

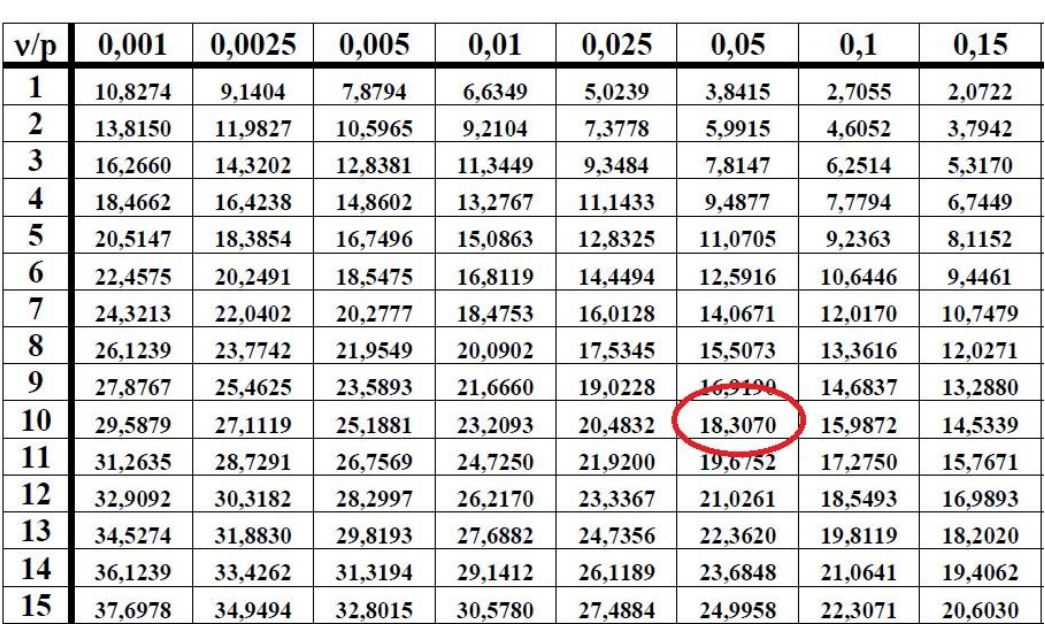

grados de libertad.

Tabla de contingencia.

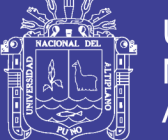

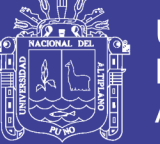

### **2.2. MARCO CONCEPTUAL**

- Algoritmo: conjunto de procedimientos matemáticos que se le aplican a los datos de una imagen durante el procesamiento digital, con los fines de resaltar, mejorar o modificar sus propiedades.

Banda: porción del espectro electromagnético seleccionada en función de las longitudes de onda que reúnes características más o menos uniformes.

- Cubierta terrestre: formada por distintas masas de vegetación, suelo, agua o infraestructura. Esta recibe la radiación electromagnética proveniente de la fuente de energía, y la refleja o emite de acuerdo a sus características físicas.

Espectro electromagnético: es una representación de la energía en función de la frecuencia (o número de onda).

- Firma espectral: es la forma peculiar de reflejar o emitir energía de un determinado objeto o cubierta. Depende de las características físicas o químicas del objeto que interaccionan con la energía electromagnética, y varía según las longitudes de onda.

- Frecuencia de onda: es el número de ocurrencia de un suceso en una determinada unidad de tiempo y se mide en hercios (Hz). Un hercio es la frecuencia de un suceso o fenómeno repetido una vez por segundo.

- Fuente de energía: es el emisor de la radiación electromagnética que llegara a la superficie terrestre y que posteriormente será detectada por el sensor.

Imagen digital: una imagen digital es un arreglo matricial de filas y columnas donde cada valor esta dado en un número entero positivo.

Imagen física: fotografía convencional cristales sensibles a la luz.

Intérprete o analista: es la persona encargada de clasificar y analizar la información contenida en la imagen para generar información temática.

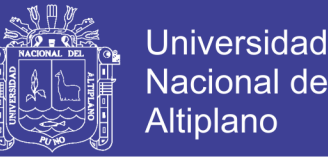

- Longitud de onda: es la distancia que recorre la perturbación u onda en un determinado intervalo de tiempo (distancia entre crestas o valles consecutivos).

Resolución espacial: se determina por el tamaño del pixel, medido en metros sobre el terreno.

Resolución temporal: es la frecuencia de paso por el satélite por un mismo punto de la superficie terrestre.

Resolución espectral: consiste en el número de canales espectrales (y su ancho de banda), que es capaz de captar un sensor.

Resolución radiométrica: se refiere al número de valores que puede ser almacenado por pixel.

Sensores remotos: los sensores son instrumentos susceptibles de detectar la señal electromagnética (radiación reflejada o emitida) que les llega de la tierra y la atmosfera y convertirla en una magnitud física que puede ser tratada y grabada.

Sistema sensor: constituido por el sensor mismo y la plataforma que lo sustenta. El sistema tiene como función captar la energía emitida por la cubierta terrestre, codificarla y grabarla o enviarla directamente al sistema de recepción.

- Sistema de recepción o comercialización: este sistema recibe la información transmitida por la plataforma y la guarda en un formato específico y apropiado.

Thematic Mapper (TM): es un cross-track scanner equipado con un espejo que explora y oscila simultáneamente y con 16 detectores alineados para las bandas visibles y las bandas correspondientes al IR reflejado.

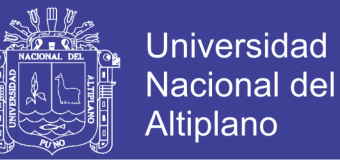

### **III. MATERIALES Y METODOLOGÍA DE INVESTIGACIÓN**

El siguiente proyecto tiene como tipo de investigación descriptivo y correlacional, para aplicar teledetección en el análisis dinámico multitemporal para el cálculo del área que llego a ocupar el agua del río Piura dentro de la zona de estudio, utilizando la prueba estadística Chi cuadrado.

#### **3.1. Localización del proyecto**

#### **Ubicación política**

El área de estudio se ubica políticamente de la siguiente manera:

- Lugar : Río Piura
- Distrito : Piura
- Provincia : Piura
- Departamento : Piura

#### **Ubicación geográfica**

Piura es una provincia al noroeste del Perú situada en la parte central del departamento de Piura, limita con las provincias de Paita y de Sullana al noroeste, con las de Ayabaca, Marropón y Lambayeque por el este, y por con la de Sechura por el suroeste. Su capital la ciudad homónima de Piura a la sazón capital departamental, con una longitud de 8.675 km aguas arriba de la Presa de los Ejidos Piura.

La zona de estudio se encuentra entre:

Coordenadas geografías:

80° 39' 12.05" longitud oeste – 80° 35' 1.77" longitud oeste.

5° 9' 47.26" latitud sur – 5° 5' 59.12" latitud sur.

Coordenadas UTM-WGS84-17S

Este: 538419.98m – Este: 546129.98m

Norte: 9429286.96m – Norte: 9436287.66m

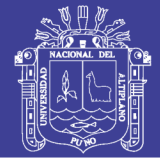

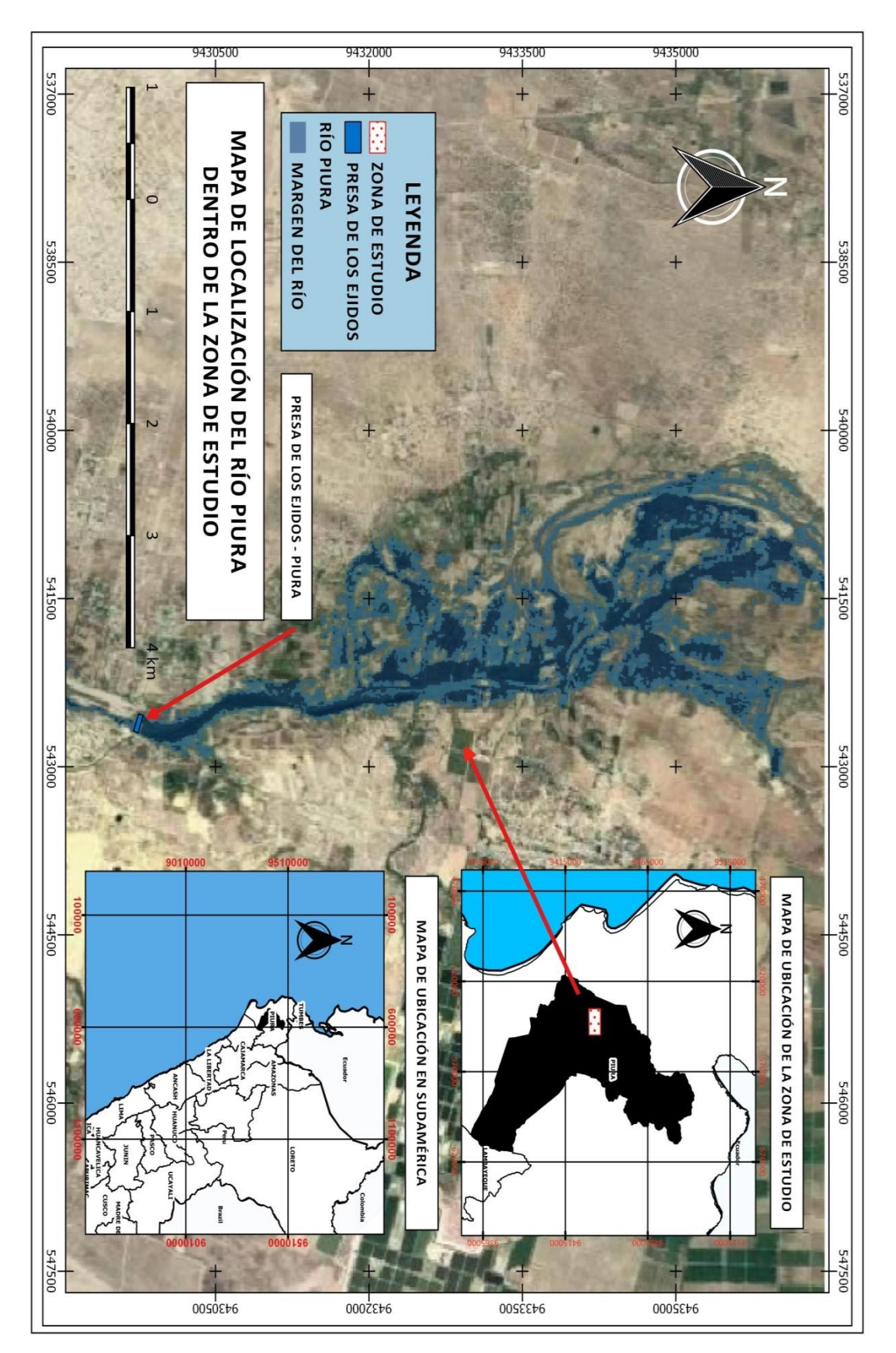

Figura 3. Mapa de localización del área de estudio.

Fuente: Elaboración propia.

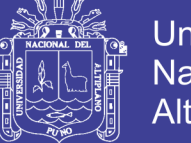

### **Universidad Nacional del** Altiplano

### **3.2. Recopilación de datos**

La recopilación de imágenes satelitales se hizo mediante diferentes fuentes, las más usadas fueron EarthExplorer, USGS (Science for a changing world) mediante el complemento "SCP plugin" en el cual se puede obtener imágenes satelitales de sensores Landsat 5, Landsat 7 y Sentinel 2.

Figura 4. Imágenes satelitales del año 1997 del sensor Landsat 5, a la izquierda la banda 2 (verde) y a la derecha la banda 4 (infrarrojo cercano).

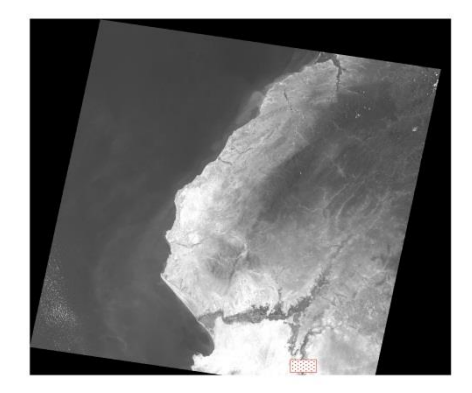

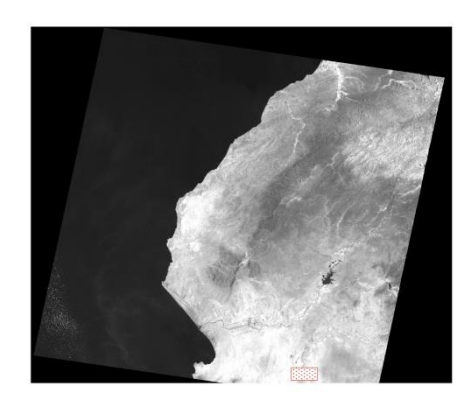

Fuente: Plataforma EarthExplorer (USGS).

Figura 5. Imágenes satelitales del año 2001 del sensor Landsat 7, a la izquierda la banda

2 (verde) y a la derecha la banda 4 (infrarrojo cercano).

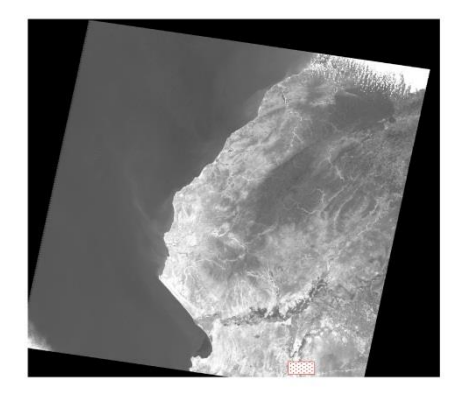

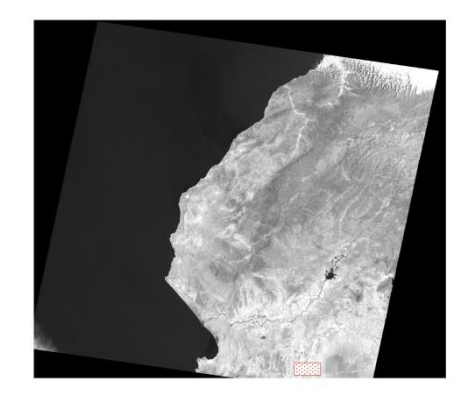

Fuente: Plataforma EarthExplorer (USGS).

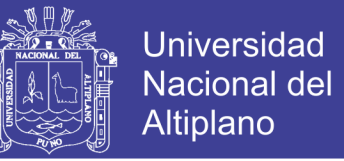

Figura 6. Imágenes satelitales del año 2005 del sensor Landsat 7, a la izquierda la banda

2 (verde) y a la derecha la banda 4 (infrarrojo cercano).

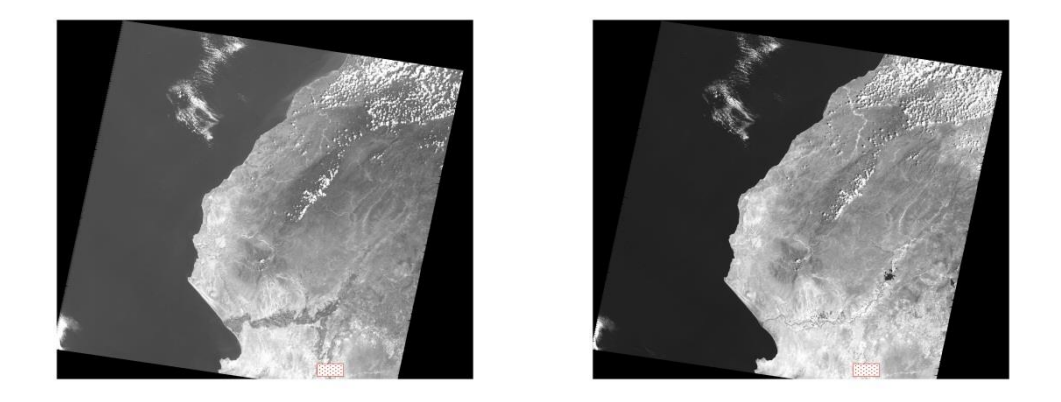

Fuente: Plataforma EarthExplorer (USGS).

Figura 7. Imágenes satelitales del año 2009 del sensor Landsat 7, a la izquierda la banda

2 (verde) y a la derecha la banda 4 (infrarrojo cercano).

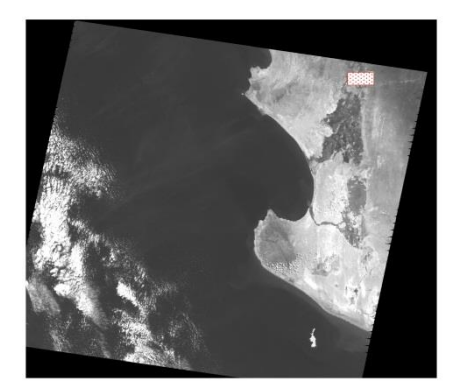

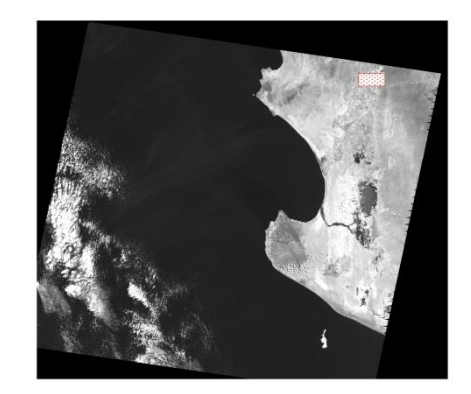

Fuente: Plataforma EarthExplorer (USGS).

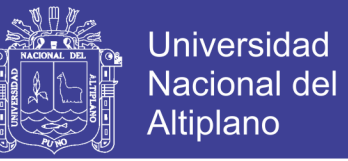

Figura 8. Imágenes satelitales del año 2013 del sensor Landsat 7, a la izquierda la banda

2 (verde) y a la derecha la banda 4 (infrarrojo cercano).

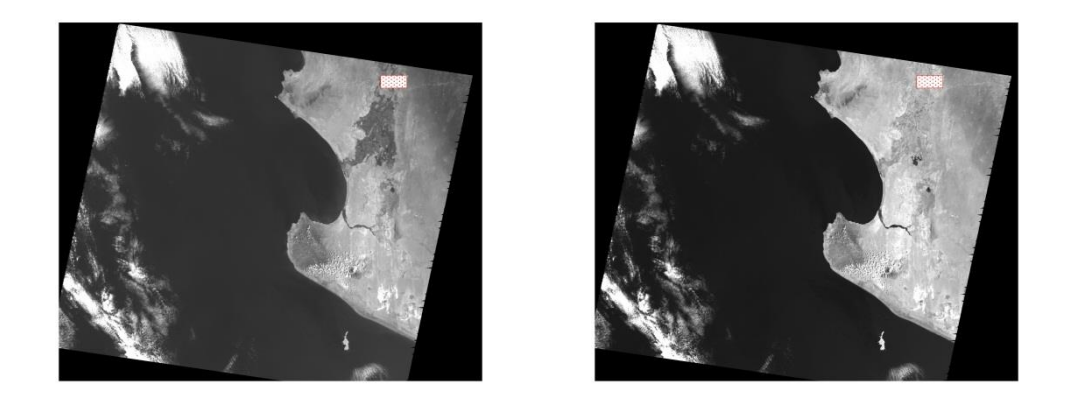

Fuente: Plataforma EarthExplorer (USGS).

Figura 9. Imágenes satelitales del año 2017 del sensor Sentinel 2, a la izquierda la banda

3 (verde) y a la derecha la banda 8A (infrarrojo cercano).

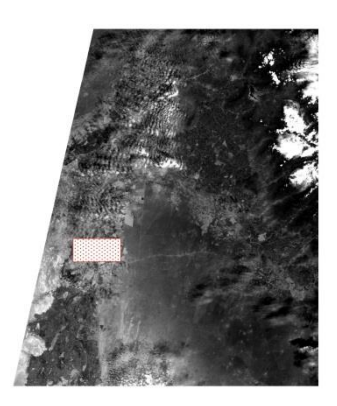

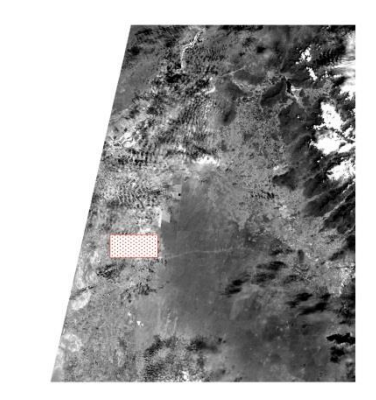

Fuente: Plataforma EarthExplorer (USGS).

Las imágenes satelitales seleccionadas fueron las que tenían menos cubrimiento de nubes, siendo seleccionadas las imágenes que tenían por debajo de 20% de cubrimiento de nubes, las imágenes fueron seleccionadas del año 1997 hasta el año 2017 interpoladas a cada 4 años, siendo un total de 6 imágenes procesadas con la formula NDWI.

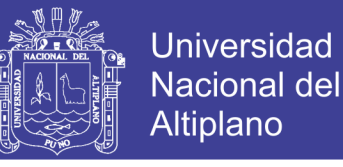

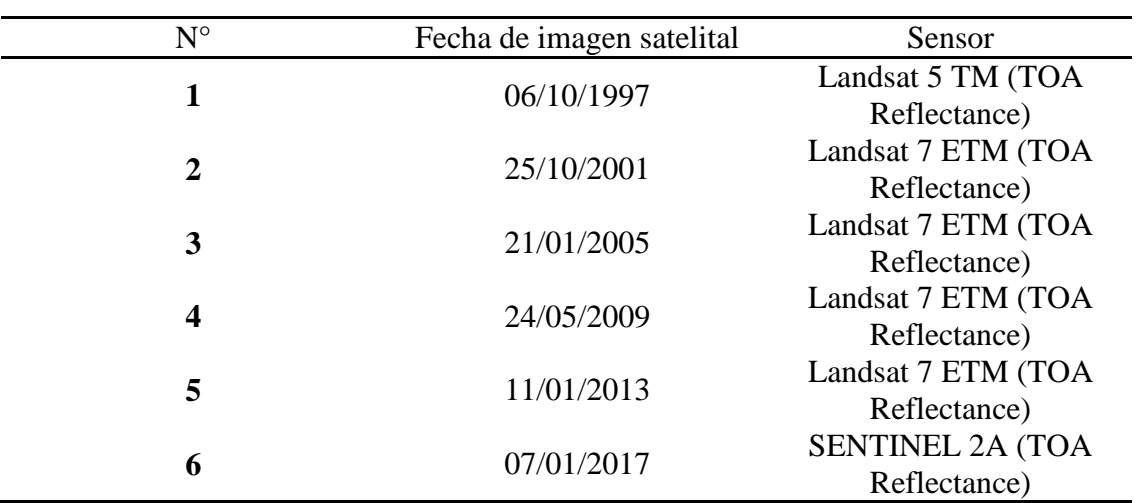

Tabla 6. Fecha de imágenes satelitales y sensor correspondiente.

Fuente: Elaboración propia.

### **3.3. Procesamiento de imágenes satelitales**

Las imágenes satelitales luego de ser obtenidas y seleccionadas, es decir, las imágenes que se utilizaran con la formula NDWI. El proceso de las imágenes satelitales se realizó con el software QGIS Desktop 2.18.18, se procedió a combinar las bandas respectivas teniendo en cuenta la fórmula del NDWI para cada tipo de sensor.

Figura 10. Imagen de software QGIS Desktop 2.18.18.

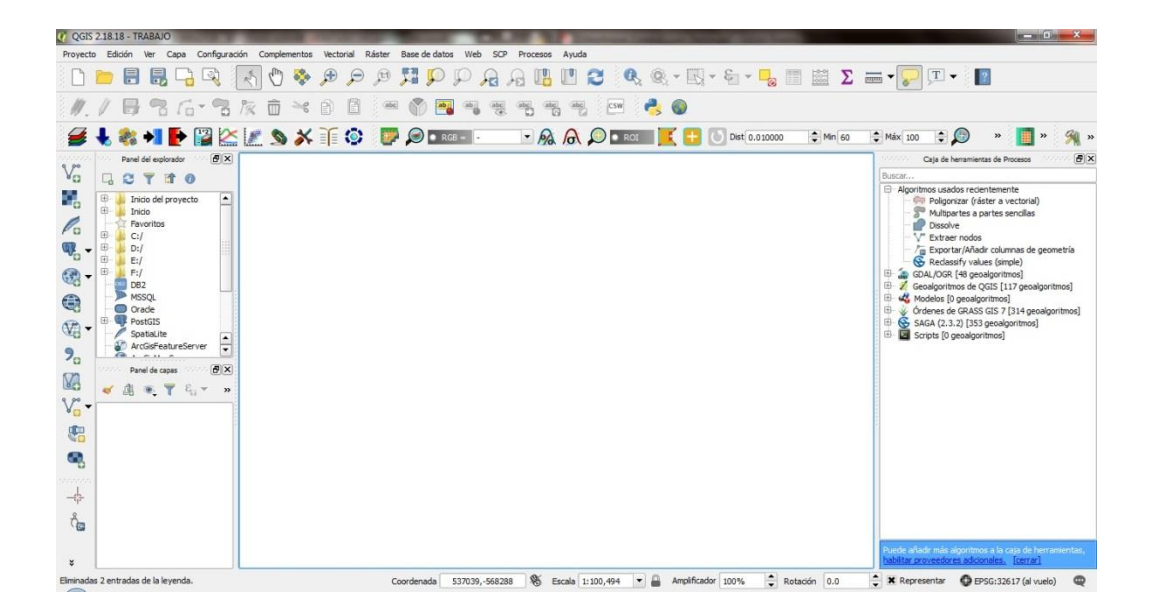

Fuente: QGIS Desktop 2.18.18

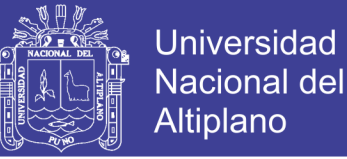

### **3.3.1. Cálculo de NDWI**

El cálculo del NDWI con el sensor Landsat 5 TM, se combinaron las bandas B2 y B4, de igual manera con el sensor Landsat 7 ETM se combinaron las bandas B2 y B4, y para el sensor SENTINEL 2A se combinaron las bandas B3 y B8A, siendo para los 3 tipos de sensores la banda "verde" e "infrarrojo cercano" las utilizadas.

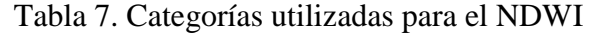

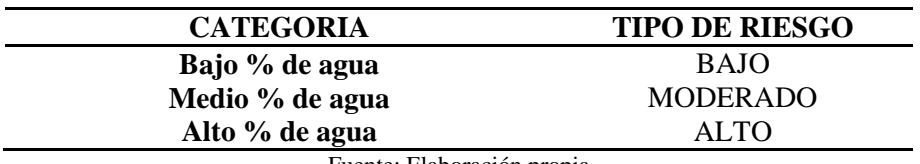

Fuente: Elaboración propia

#### **3.3.2. Aplicación de algoritmos**

Los algoritmos utilizados para el cálculo del área de agua fueron el algoritmo "Reclassify values (simple)", algoritmo que permite reclasificar los rangos para las diferentes categorías tomando en cuenta los valores que varían entre -1 y 1 para el NDWI, asociando los valores positivos a los cuerpos de agua (10,20,30) y los valores negativos a suelo y/o vegetación (-1).

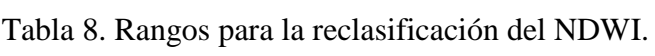

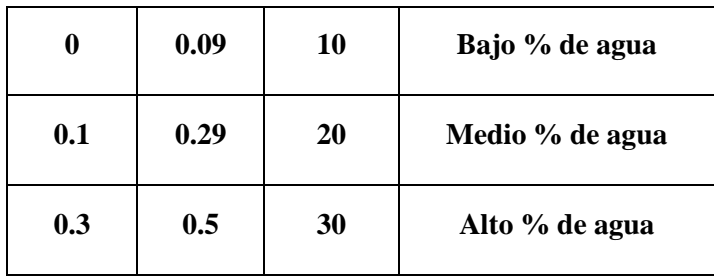

Fuente: Elaboración propia.

El algoritmo "poligonizar (raster a vectorial)", que convierte todo nuestro raster NDWI en shapefile, que servirá para el cálculo del área del río Piura.

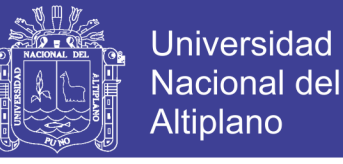

### **3.4. Análisis Estadístico**

A continuación, se presenta un resumen de todas las áreas obtenidas en las diferentes imágenes analizadas a cada 4 años entre 1997 y 2017, para la prueba estadística de chi cuadrado  $(X^2)$ , según el planteamiento de la hipótesis:

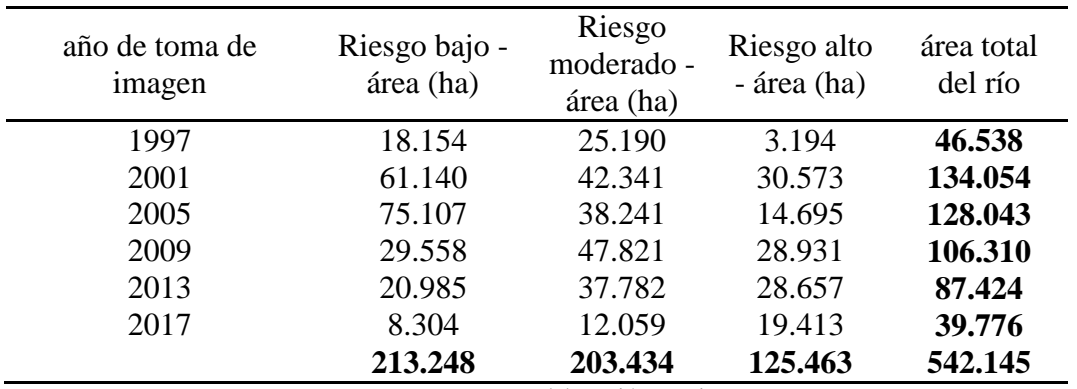

Tabla 9. Resumen de áreas y años de imágenes satelitales analizadas.

Fuente: Elaboración propia.

1) **Nivel de significancia:**  $\alpha = 0.05$ 

#### **2)** Calculo de grados de libertad (GL) y frecuencias esperadas ( $f_e$ ):

$$
GL = (N^{\circ} \, \text{filas} - 1)^*(N^{\circ} \, \text{columns} - 1)
$$

 $GL = (6-1)*(3-1)$ 

 $GL = 10$ 

Calculo de las frecuencias esperadas  $(f_e)$ :

$$
f_e = \frac{(total\ columna) * (total\ filla)}{(total\ columnas\ y\ filas)}
$$

Calculo de la frecuencia esperada  $(f_e)$  para 18.154 ha:

$$
f_e(18.154) = \frac{(213.248) * (46.538)}{(542.145)}
$$

$$
f_e(18.154) = 18.305 \text{ ha}
$$

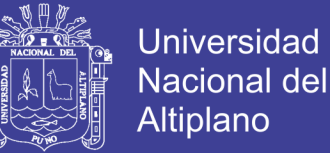

Calculo de la frecuencia esperada ( $f_e$ ) para 61.140 ha:

$$
f_e(61.140) = \frac{(213.248) * (134.054)}{(542.145)}
$$

 $f_e(61.140) =$ 

Calculo de la frecuencia esperada  $(f_e)$  para 75.107 ha:

$$
f_e(75.107) = \frac{(213.248) * (128.043)}{(542.145)}
$$

 $f_e(75.107) =$ 

Calculo de la frecuencia esperada  $(f_e)$  para 29.558 ha:

$$
f_e(29.558) = \frac{(213.248) * (106.310)}{(542.145)}
$$

 $f_e$ (29.558) =

Calculo de la frecuencia esperada  $(f_e)$  para 20.985 ha:

$$
f_e(20.985) = \frac{(213.248) * (87.424)}{(542.145)}
$$

 $f_e$ (20.985) =

Calculo de la frecuencia esperada  $(f_e)$  para 8.304 ha:

$$
f_e(8.304) = \frac{(213.248) * (39.776)}{(542.145)}
$$

$$
f_e(8.304) = 15.646 \text{ ha}
$$

Calculo de la frecuencia esperada  $(f_e)$  para 25.190 ha:

$$
f_e(25.190) = \frac{(203.434) * (46.538)}{(542.145)}
$$

$$
f_e
$$
(25.190) = 17.463 ha

No olvide citar esta tesis

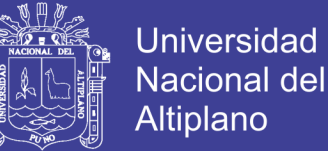

Calculo de la frecuencia esperada  $(f_e)$  para 42.341 ha:

$$
f_e(42.341) = \frac{(203.434) * (134.054)}{(542.145)}
$$

 $f_e(42.341) =$ 

Calculo de la frecuencia esperada  $(f_e)$  para 38.241 ha:

$$
f_e(38.241) = \frac{(203.434) * (128.043)}{(542.145)}
$$

 $f_e(38.241) =$ 

Calculo de la frecuencia esperada  $(f_e)$  para 47.821 ha:

$$
f_e(47.821) = \frac{(203.434) * (106.310)}{(542.145)}
$$

 $f_e(47.821) =$ 

Calculo de la frecuencia esperada  $(f_e)$  para 37.782 ha:

$$
f_e(37.782) = \frac{(203.434) * (87.424)}{(542.145)}
$$

 $f_e(37.782) =$ 

Calculo de la frecuencia esperada  $(f_e)$  para 12.059 ha:

$$
f_e(12.059) = \frac{(203.434) * (39.776)}{(542.145)}
$$

$$
f_e
$$
(12.059) = 14.926 ha

Calculo de la frecuencia esperada  $(f_e)$  para 3.194 ha:

$$
f_e(3.194) = \frac{(125.463) * (46.538)}{(542.145)}
$$

$$
f_e(3.194) = 10.770
$$
 ha

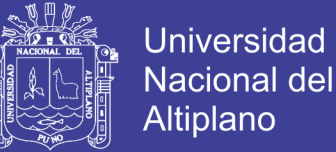

Calculo de la frecuencia esperada ( $f_e$ ) para 30.573 ha:

$$
f_e(30.573) = \frac{(125.463) * (134.054)}{(542.145)}
$$

 $f_e(30.573) =$ 

Calculo de la frecuencia esperada  $(f_e)$  para 14.695 ha:

$$
f_e(14.695) = \frac{(125.463) * (128.043)}{(542.145)}
$$

 $f_e(14.695) =$ 

Calculo de la frecuencia esperada  $(f_e)$  para 28.931 ha:

$$
f_e(28.931) = \frac{(125.463) * (106.310)}{(542.145)}
$$

 $f_e(28.931) =$ 

Calculo de la frecuencia esperada  $(f_e)$  para 28.657 ha:

$$
f_e(28.657) = \frac{(125.463) * (87.424)}{(542.145)}
$$

 $f_e$ (28.657) =

Calculo de la frecuencia esperada  $(f_e)$  para 19.413 ha:

$$
f_e(19.413) = \frac{(125.463) * (39.776)}{(542.145)}
$$

$$
f_e
$$
(19.413) = 9.205 ha

Repositorio Institucional UNA-PUNO

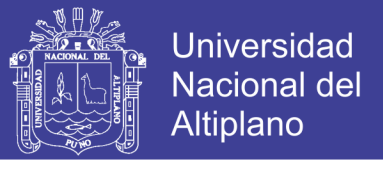

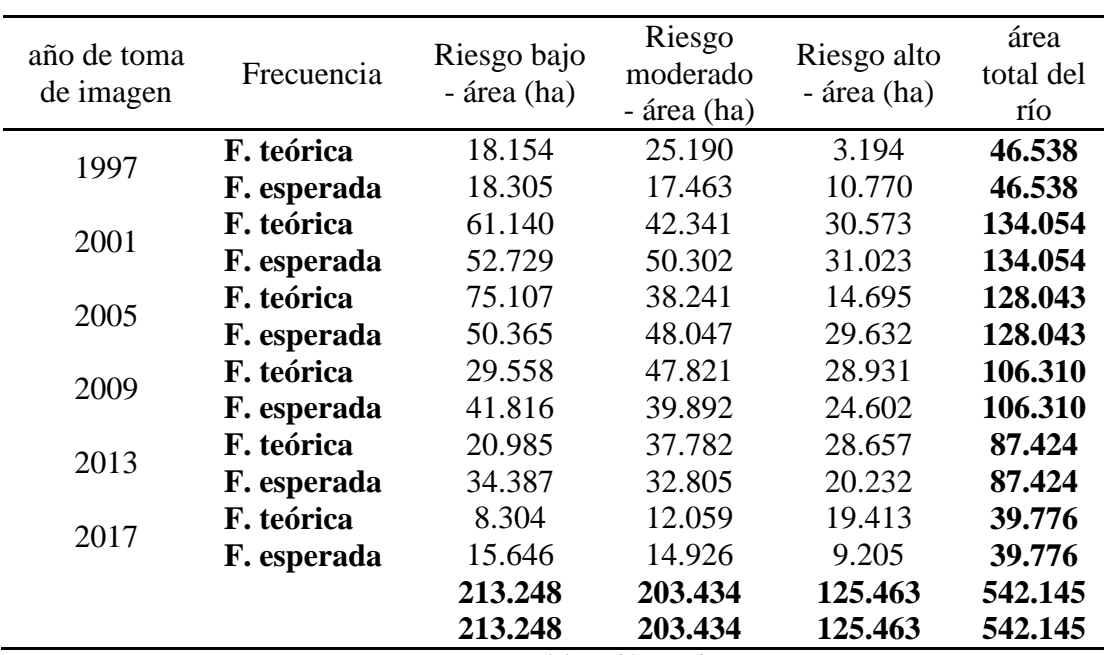

Tabla 10. Resumen de comparación de frecuencias teóricas y frecuencias esperadas.

Fuente: Elaboración propia

### **3) Estadístico de prueba:**

Comparación del valor de chi cuadrado  $X^2$  calculado y lectura.

$$
x_{calc}^2 = \sum \frac{(f_0 - f_e)^2}{f_e}
$$

$$
x_{calc}^{2} = \frac{(18.154 - 18.305)^{2}}{18.305} + \frac{(61.140 - 52.729)^{2}}{52.729} + \frac{(75.107 - 50.365)^{2}}{50.365}
$$
  
+ 
$$
\frac{(29.558 - 41.816)^{2}}{41.816} + \frac{(20.985 - 34.387)^{2}}{34.387} + \frac{(8.304 - 15.646)^{2}}{15.646}
$$
  
+ 
$$
\frac{(25.190 - 17.463)^{2}}{17.463} + \frac{(42.231 - 50.302)^{2}}{50.302} + \frac{(38.421 - 48.047)^{2}}{48.047}
$$
  
+ 
$$
\frac{(47.821 - 39.892)^{2}}{39.892} + \frac{(37.782 - 32.805)^{2}}{32.805} + \frac{(12.059 - 14.926)^{2}}{14.926}
$$
  
+ 
$$
\frac{(3.194 - 10.770)^{2}}{10.770} + \frac{(30.573 - 31.023)^{2}}{31.023} + \frac{(14.695 - 29.632)^{2}}{29.632}
$$
  
+ 
$$
\frac{(29.931 - 24.602)^{2}}{24.602} + \frac{(28.657 - 20.232)^{2}}{20.232} + \frac{(19413 - 9.205)^{2}}{9.205}
$$

 $x_c^2$ 

52

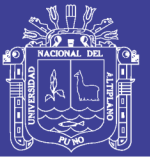

### **IV. RESULTADOS Y DISCUSIÓN**

### **4.1. Cálculo de NDWI con imágenes satelitales landsat y sentinel2**

A continuación, se muestra el resultado del cálculo del NDWI que se aplicó en las imágenes satelitales Landsat y Sentinel2 de cada año en los que se realiza el estudio.

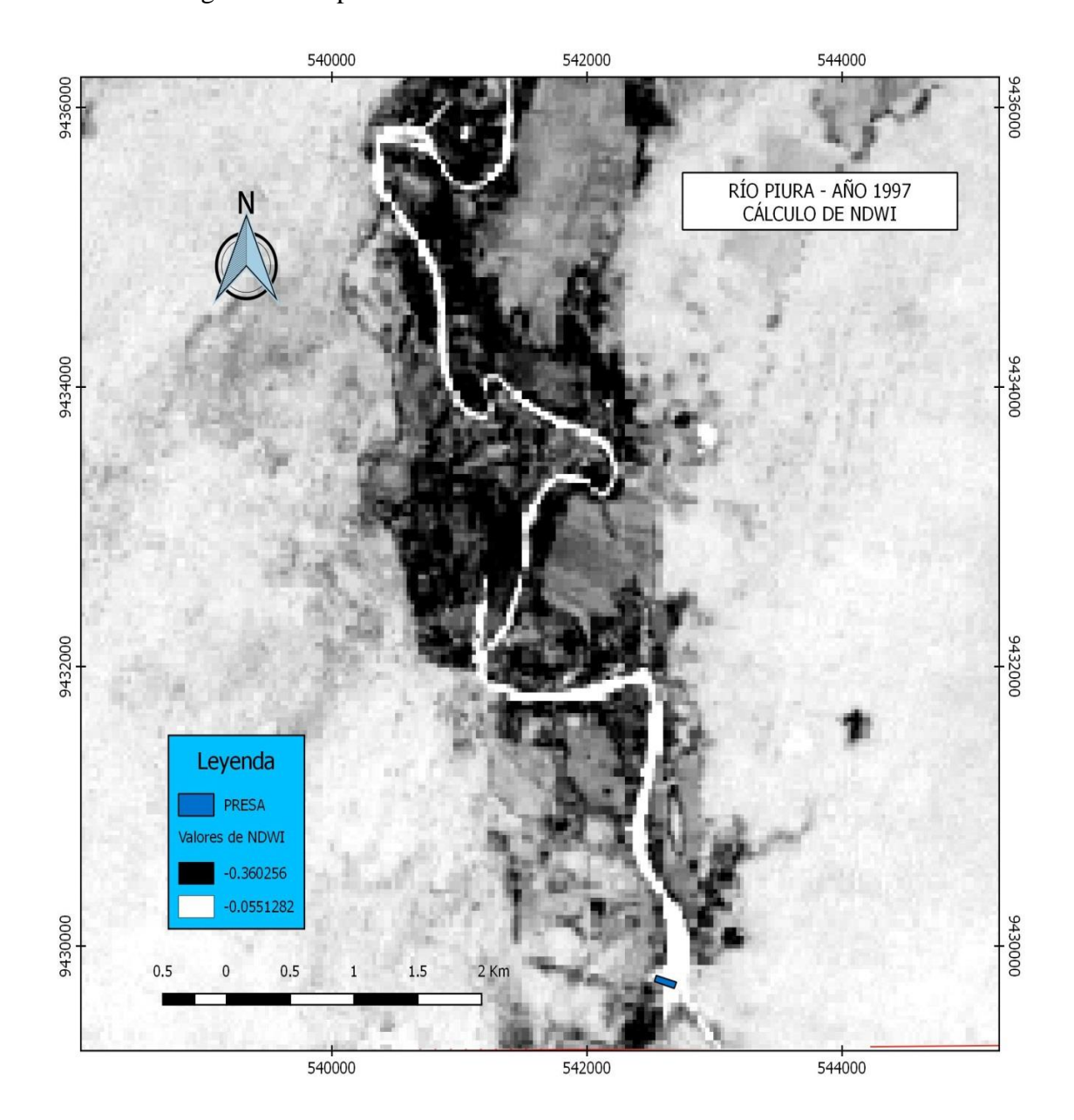

Figura 11. Mapa de resultado del cálculo de NDWI del año 1997

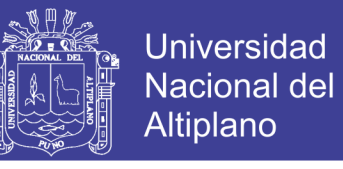

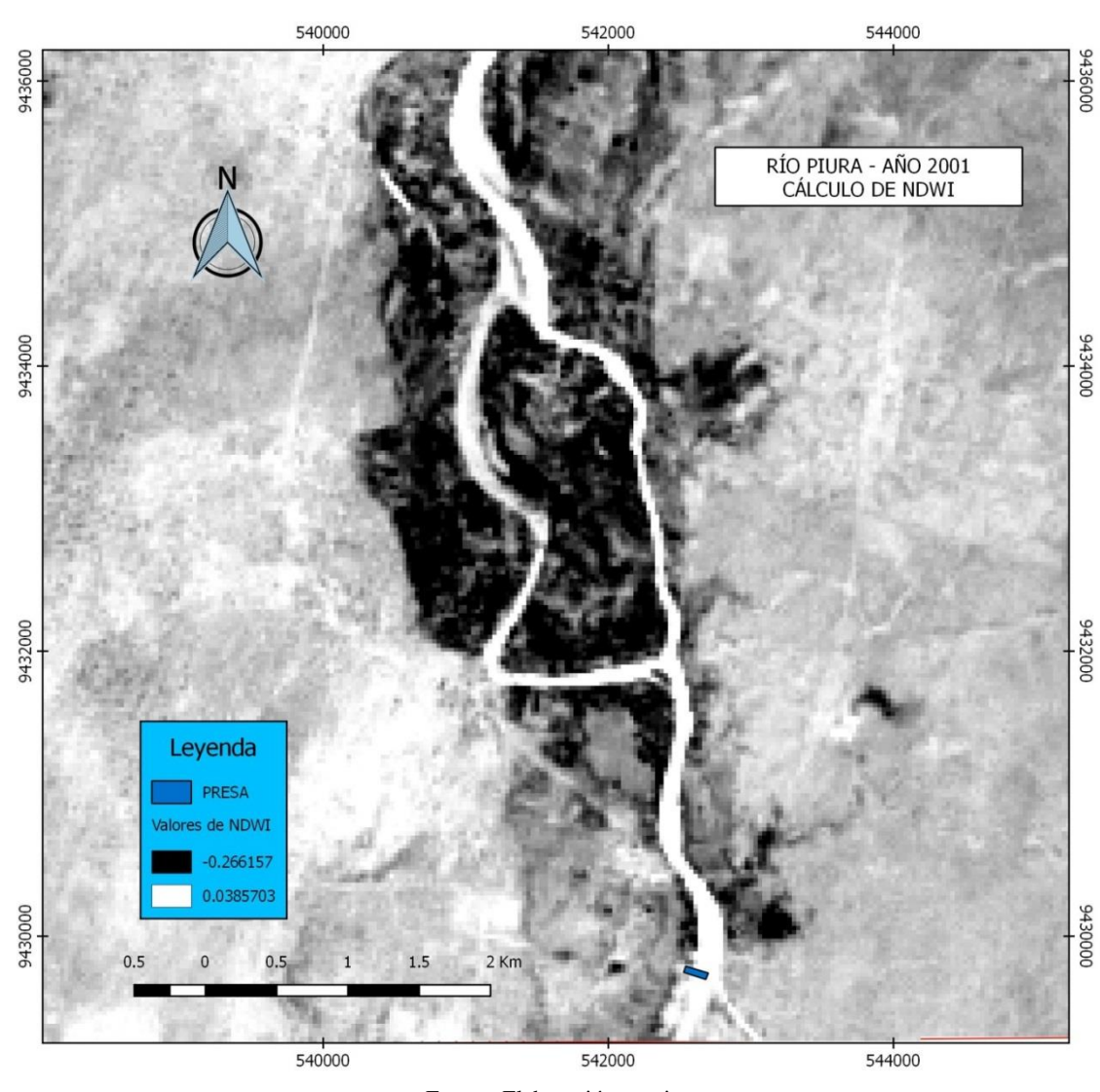

Figura 12. Mapa de resultado del cálculo de NDWI del año 2001.

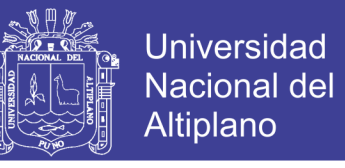

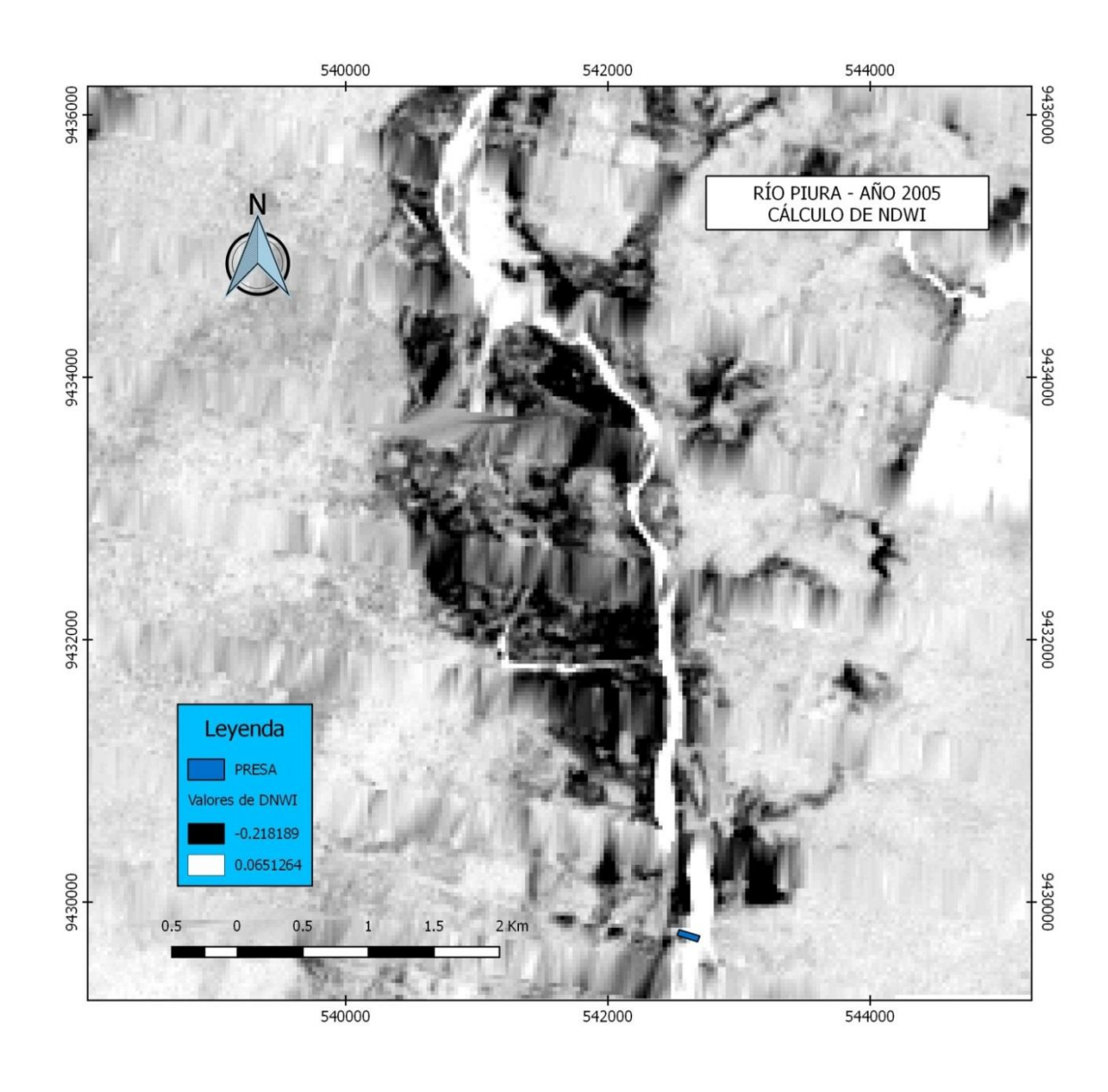

Figura 13. Mapa de resultado del cálculo de NDWI del año 2005.

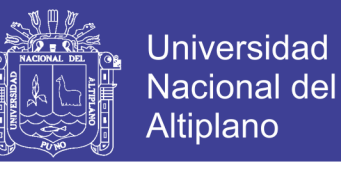

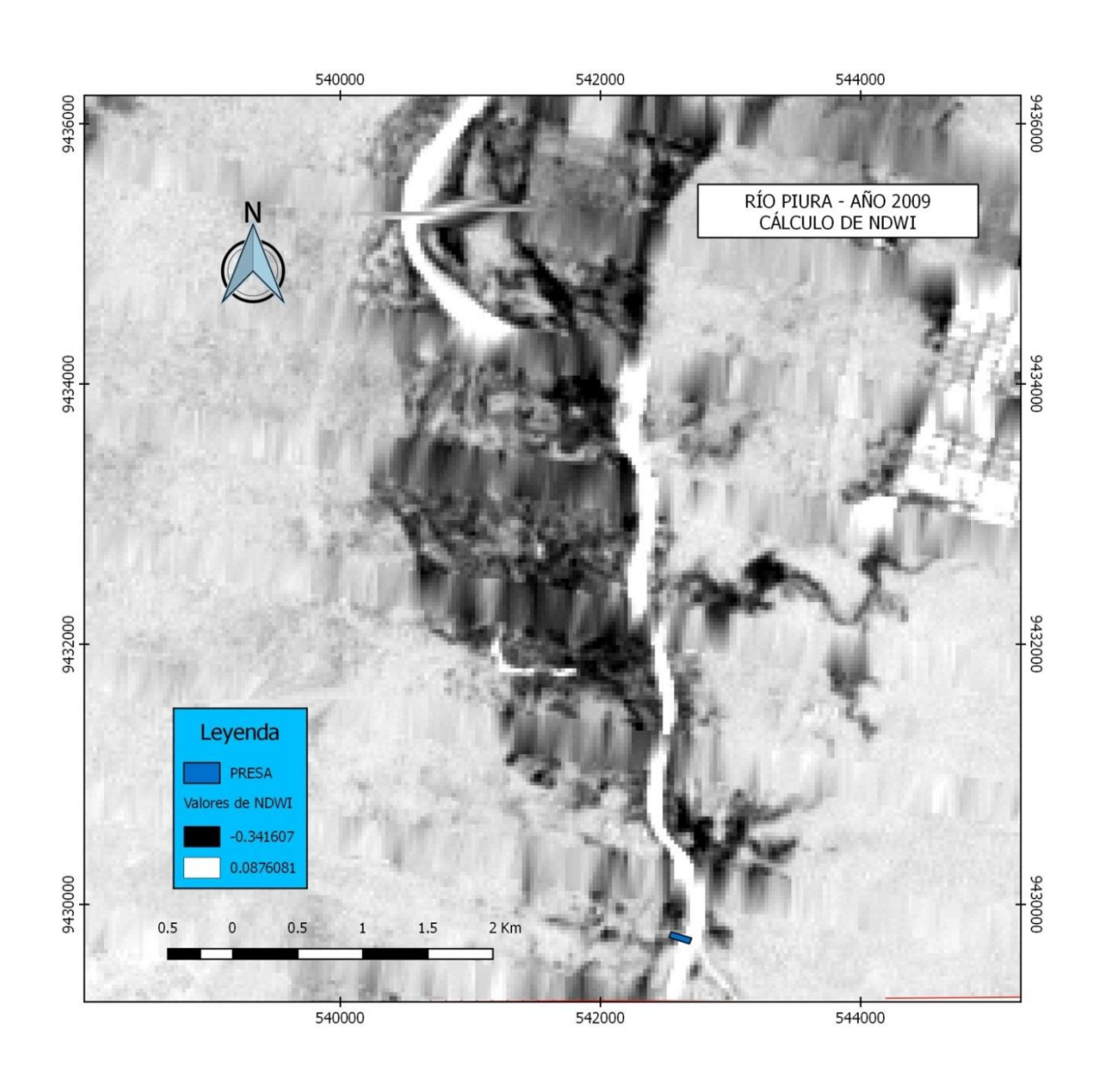

Figura 14. Mapa de resultado del cálculo de NDWI del año 2009.

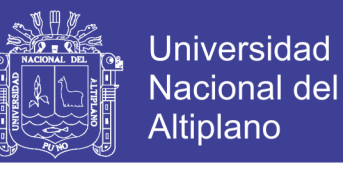

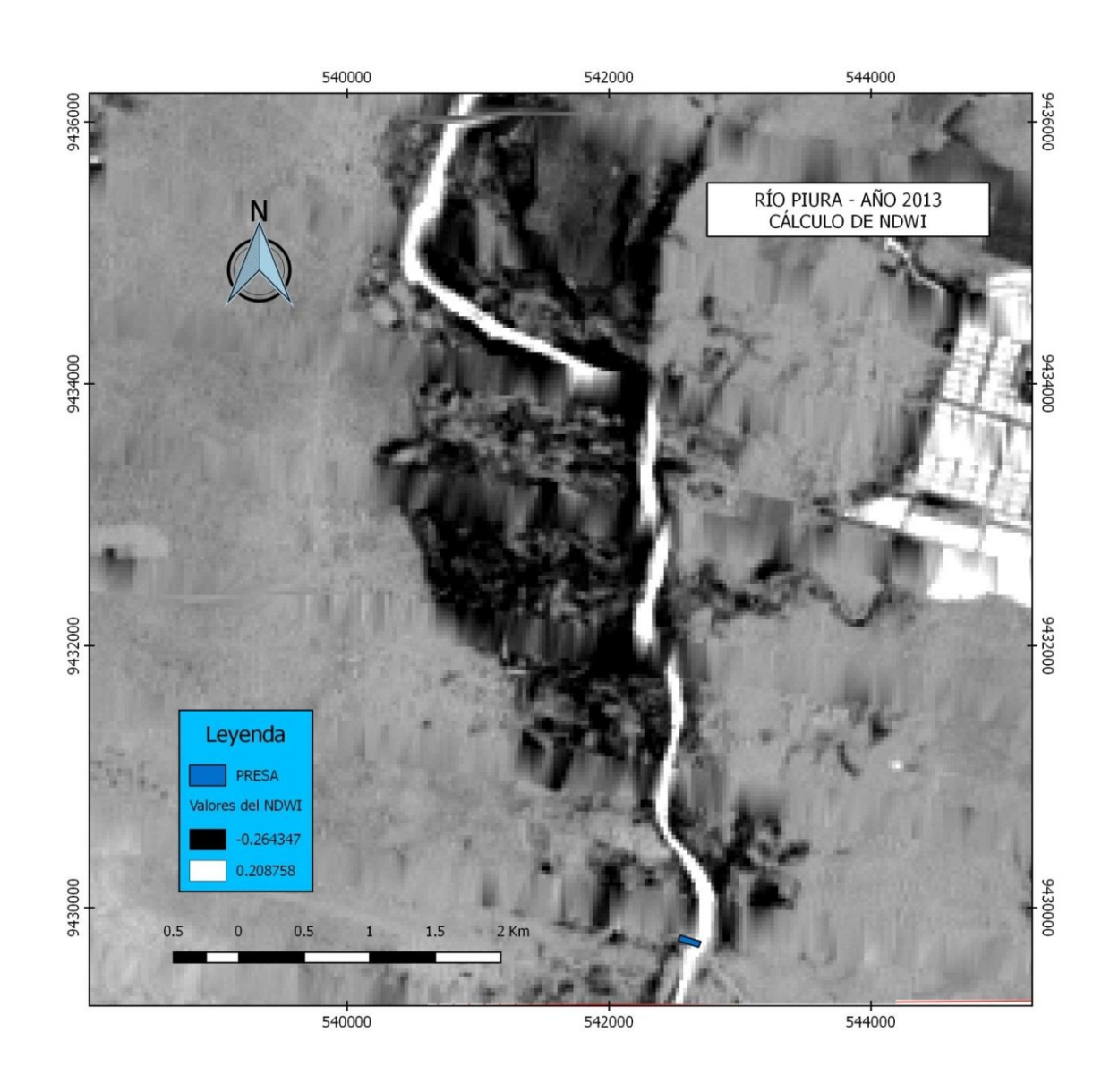

Figura 15. Mapa de resultado del cálculo de NDWI del año 2013.

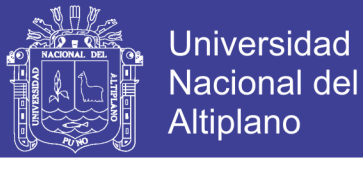

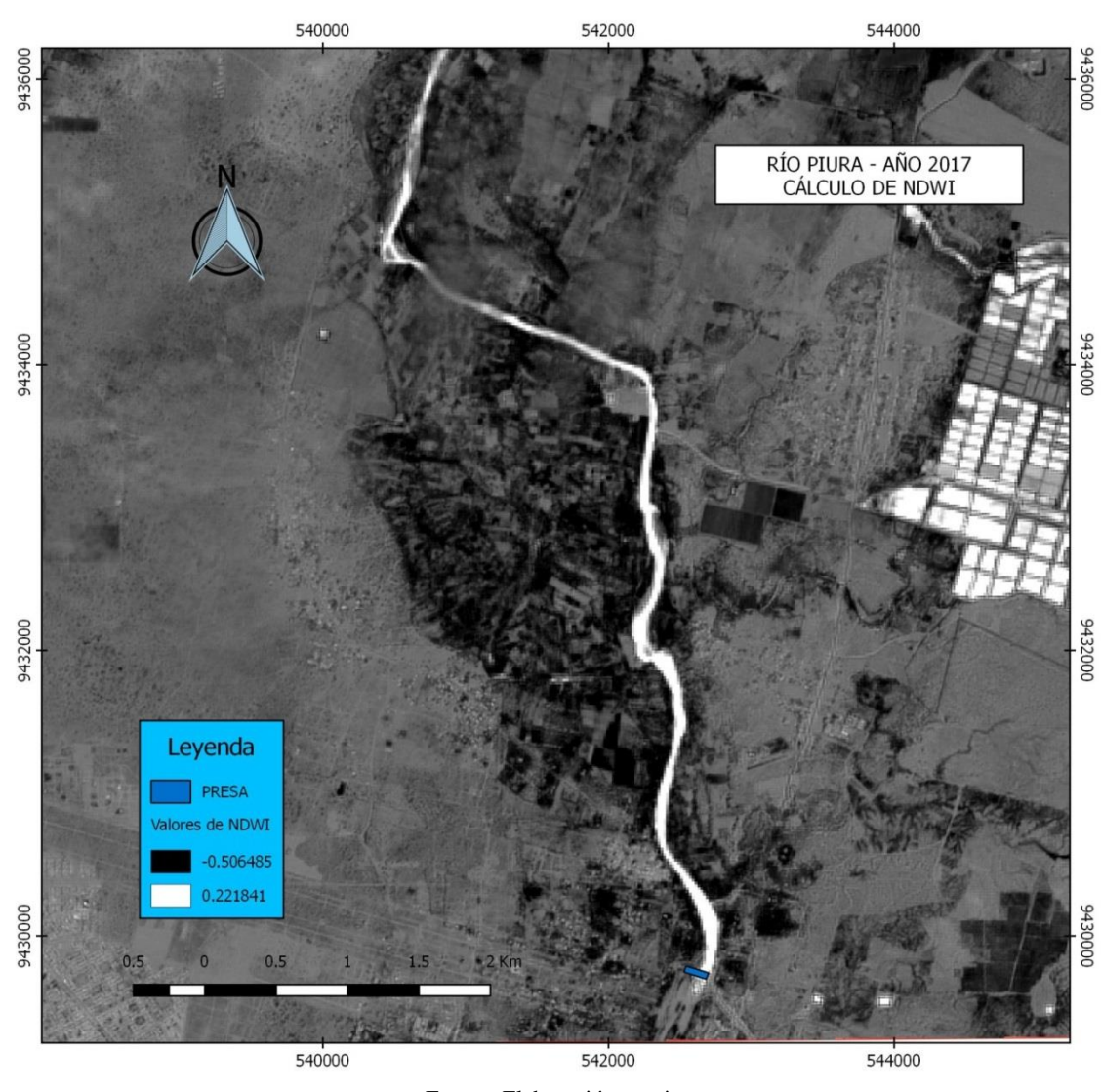

Figura 16. Mapa de resultado del cálculo de NDWI del año 2017.

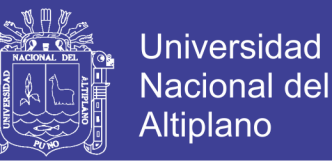

### **4.2. Utilización de algoritmos**

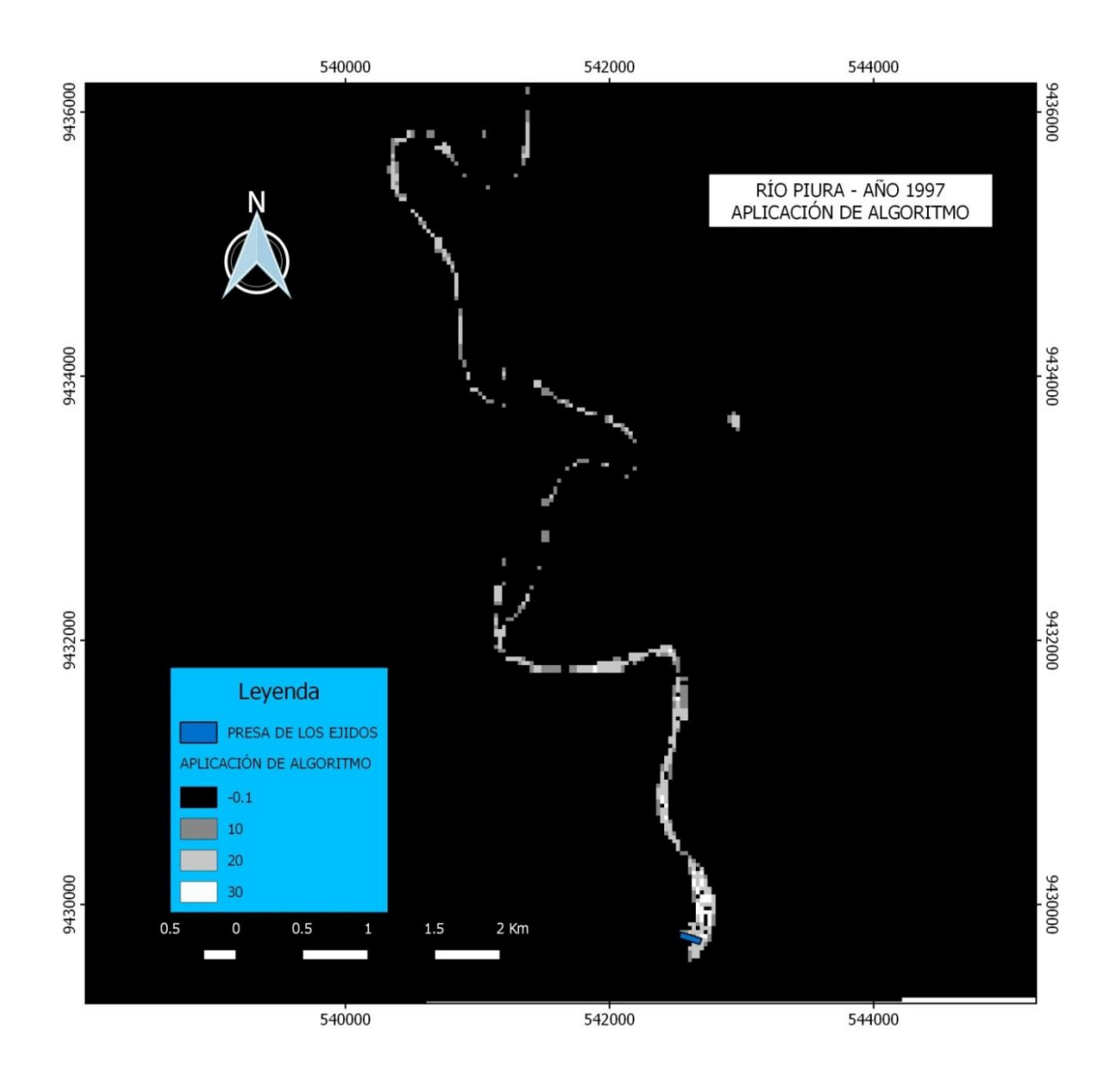

Figura 17. Mapa de aplicación de algoritmo en el NDWI del año 1997.

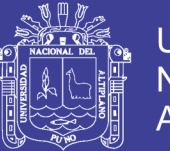

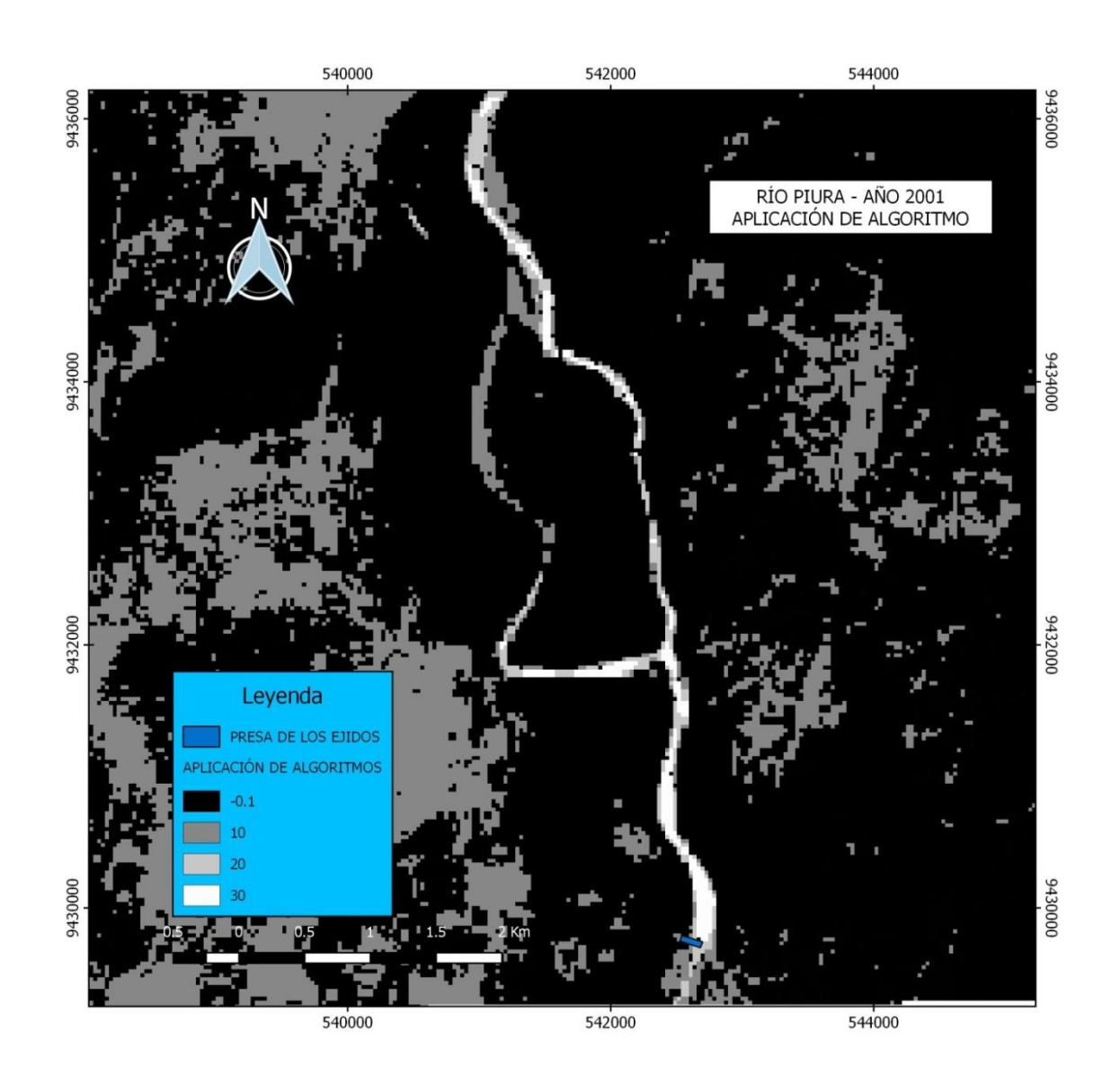

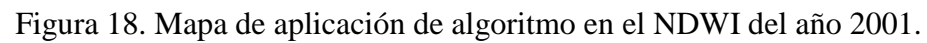

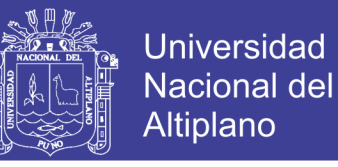

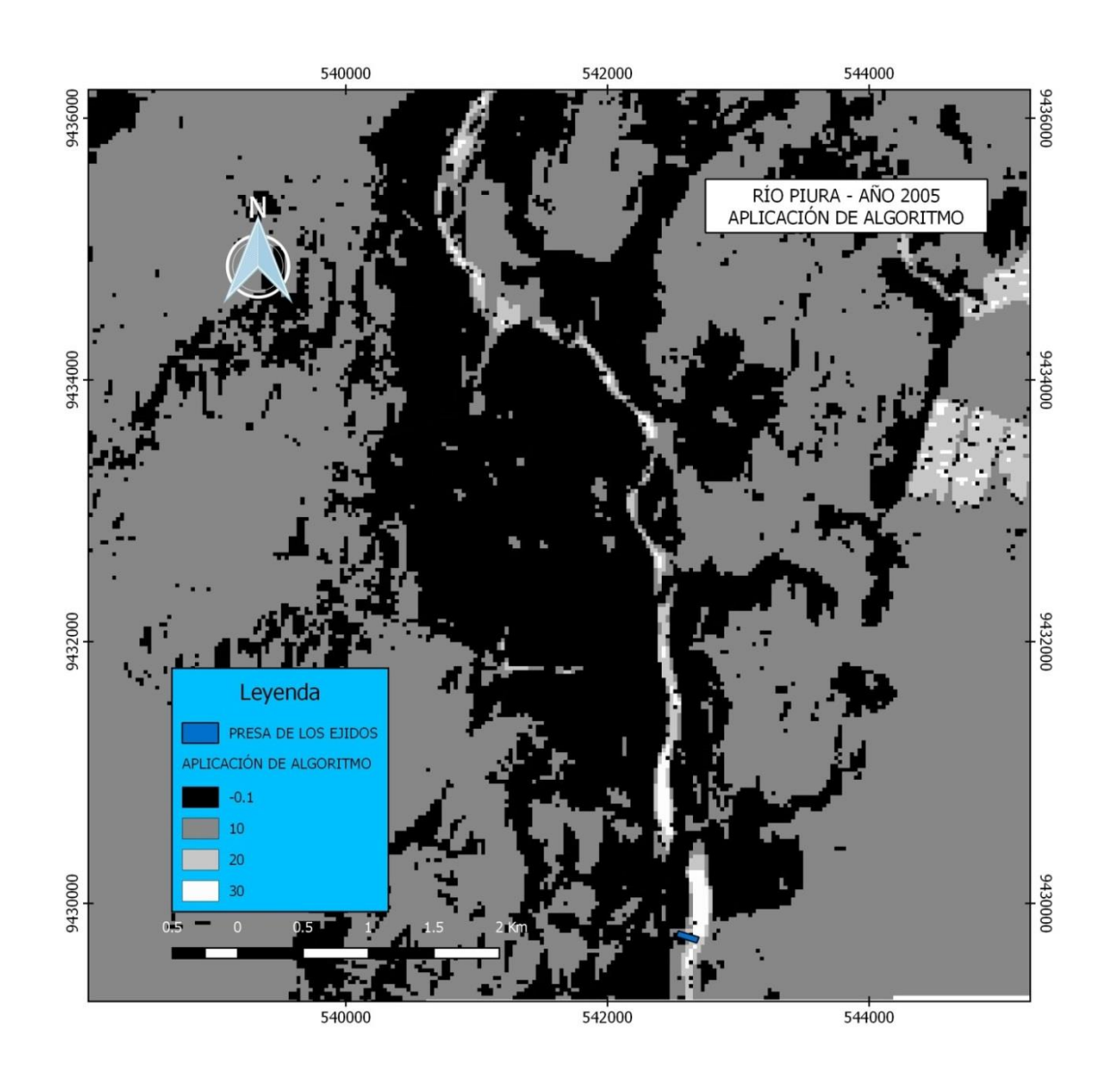

Figura 19. Mapa de aplicación de algoritmo en el NDWI del año 2005.

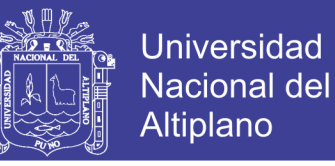

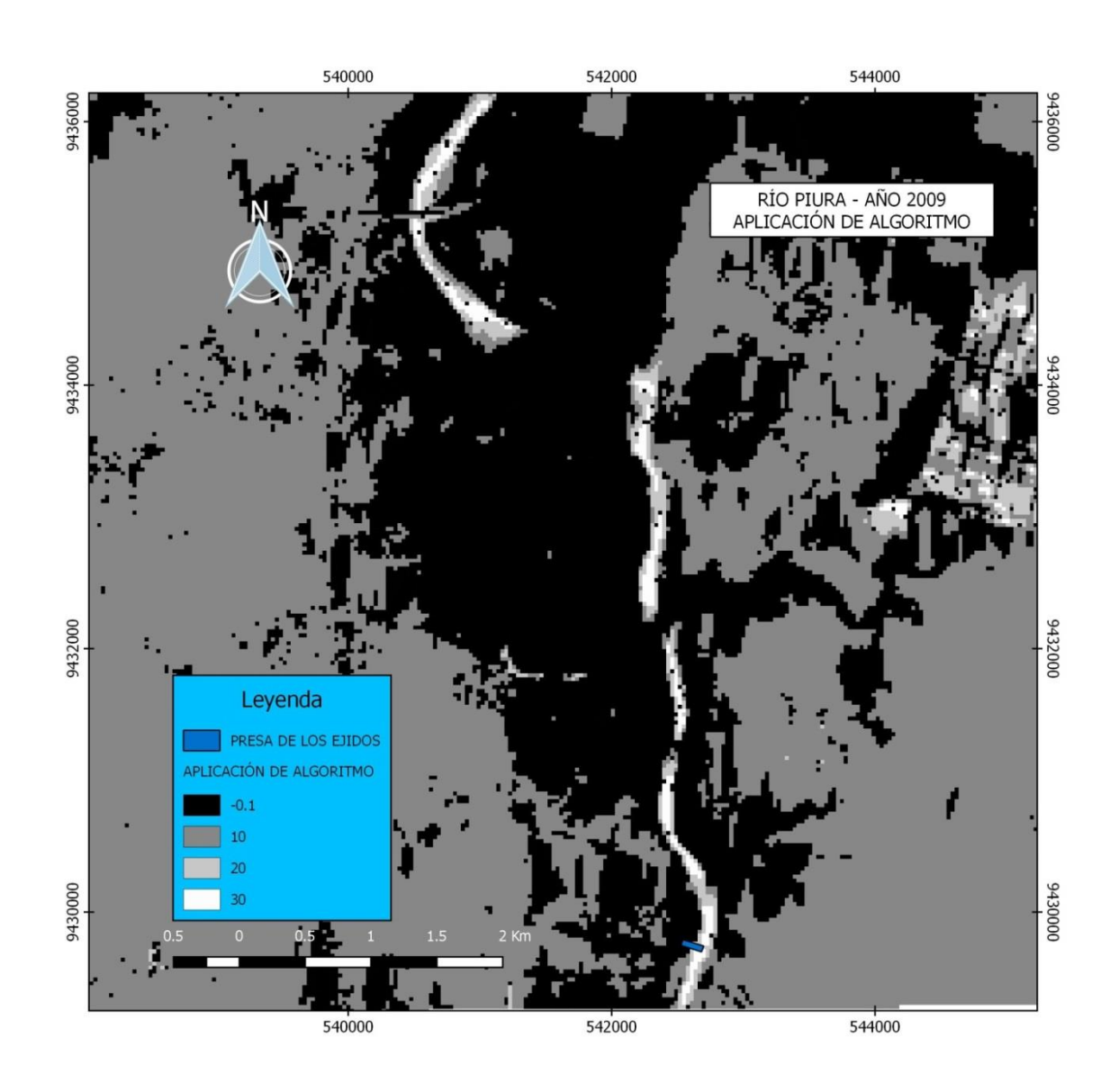

Figura 20. Mapa de aplicación de algoritmo en el NDWI del año 2009.

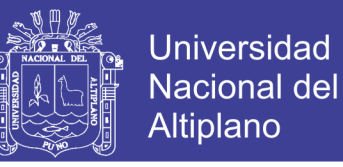

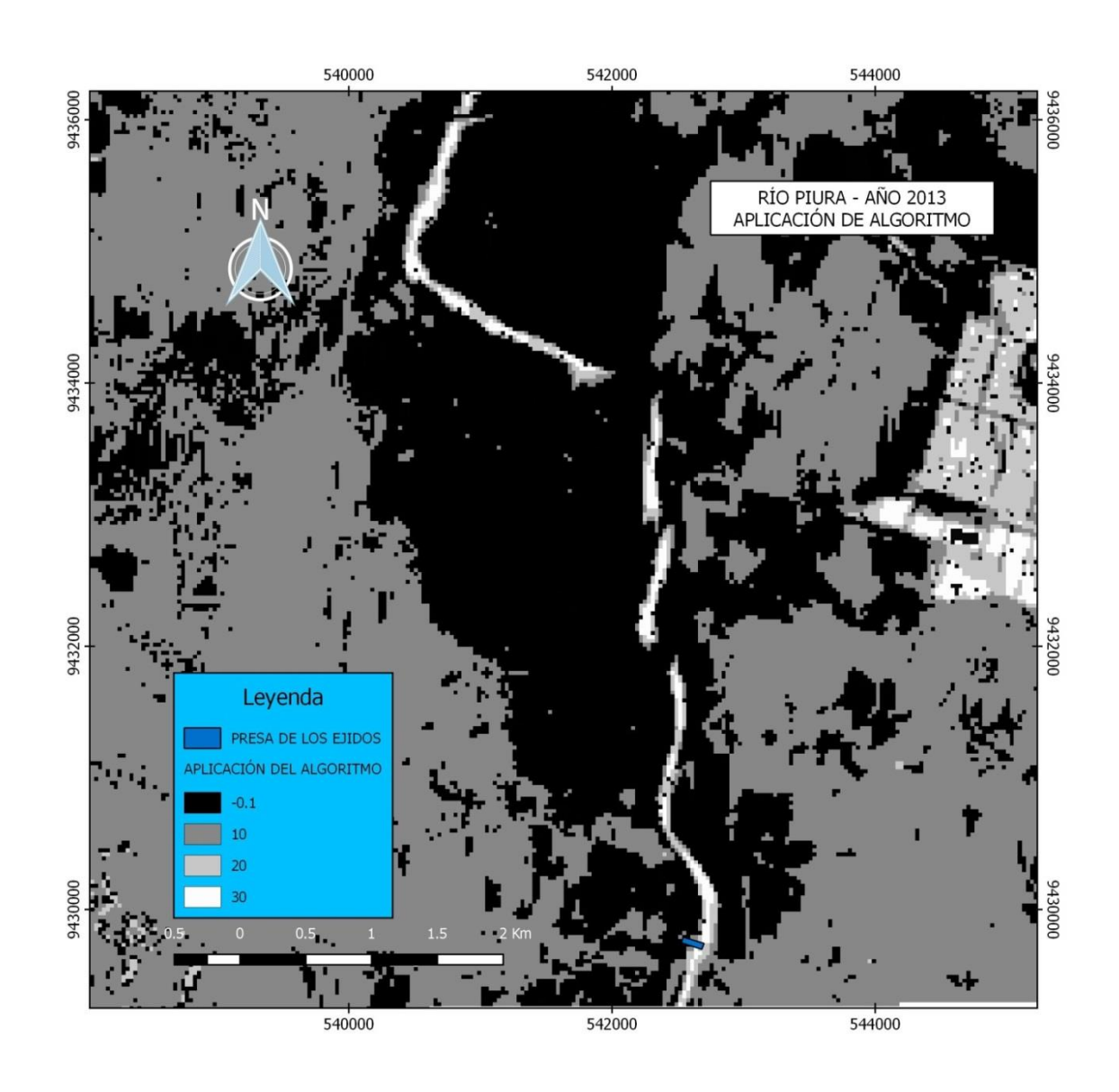

Figura 21. Mapa de aplicación de algoritmo en el NDWI del año 2013.

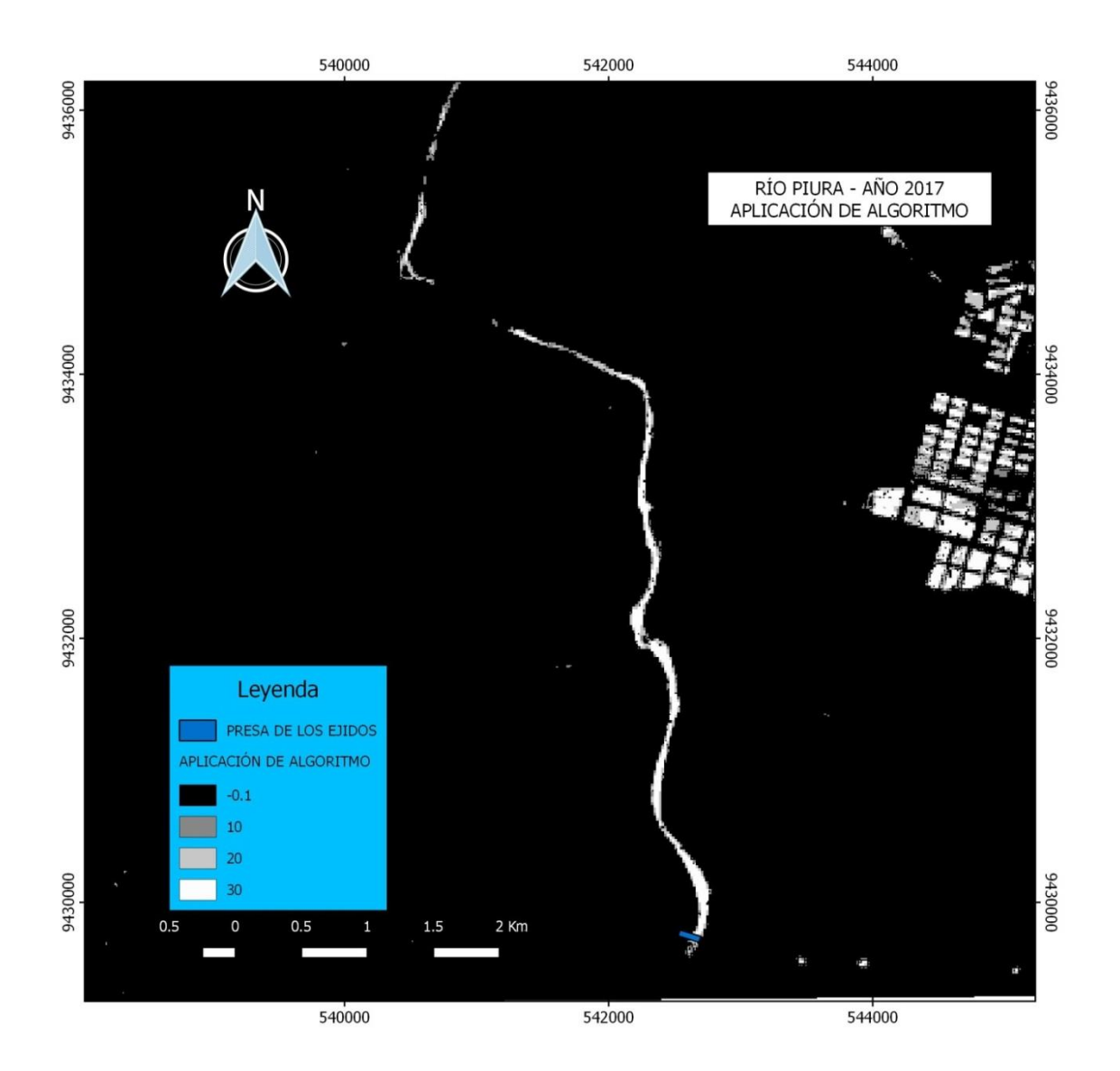

Figura 22. Mapa de aplicación de algoritmo en el NDWI del año 2017.

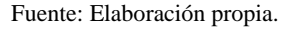

#### **4.3. Cálculo de área del río Piura con imágenes satelitales**

En seguida, se muestra los resultados de los cálculos de área en cada categoría, que llego a cubrir el agua del río Piura dentro de la zona de estudio a nivel multitemporal cada 4 años, donde se puede apreciar los cuerpos de agua de color azul en los mapas presentados, donde se aprecia en la leyenda única para el agua con las etiquetas "Bajo % de agua, medio % de agua y alto % de agua".

**Universidad Nacional del** Altiplano

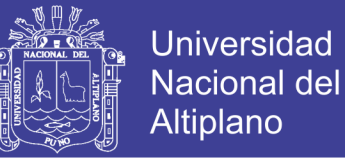

### **1) Para el año 1997**

En este año el río presenta una expansión baja considerando los otros años de estudio, el área de los cuerpos de agua que ocupa en este año representa el 0.45% del total de la superficie de estudio.

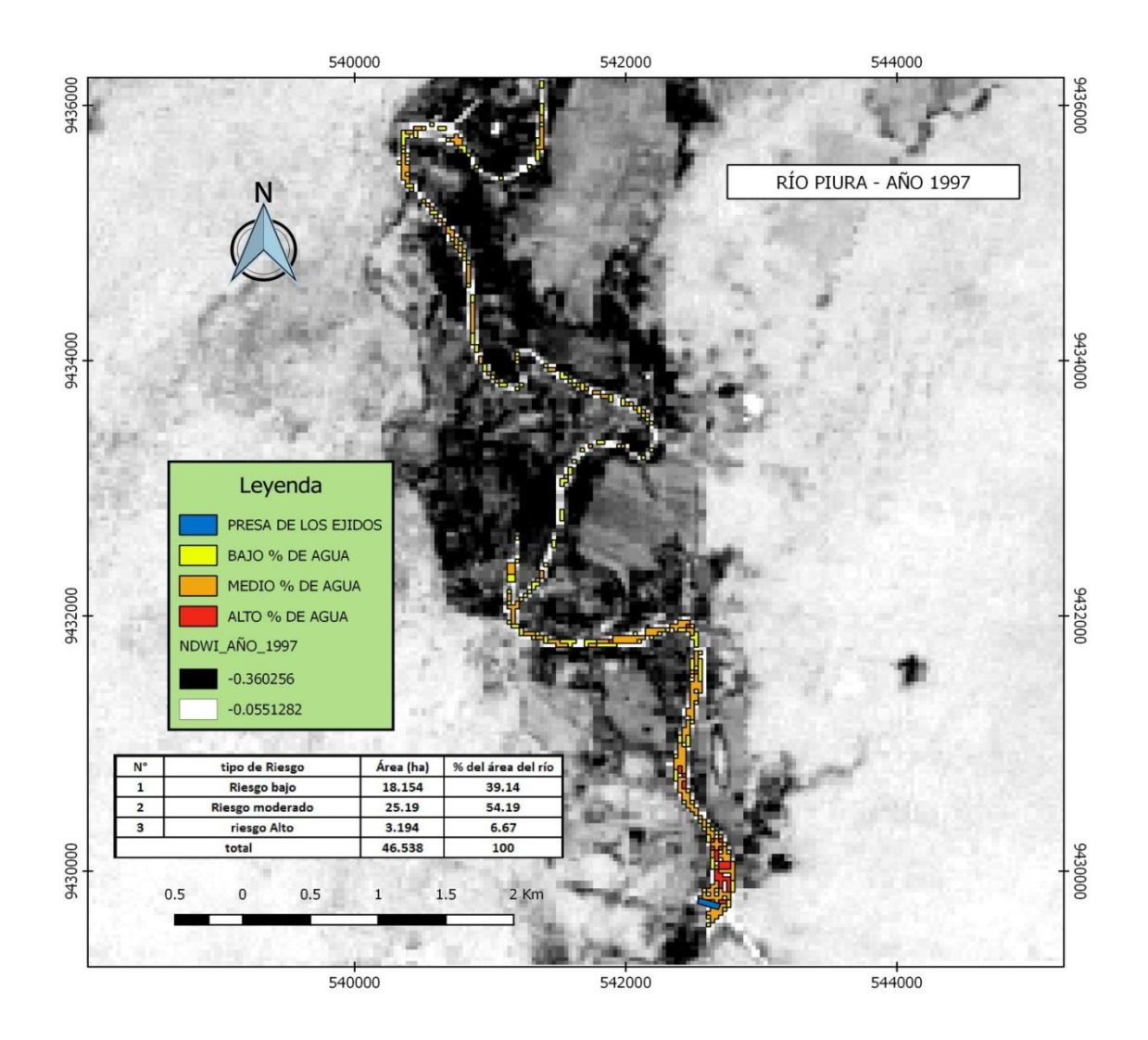

Figura 23. Mapa del área del río Piura del año 1997.

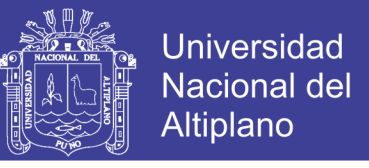

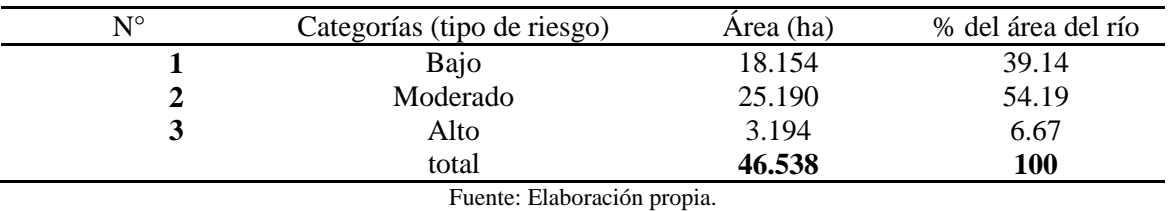

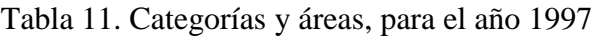

### **2) Para el año 2001**

En este año del 2001 se muestra la mayor extensión superficial del río Piura, llegando a ocupar el 1.31% del total del área de estudio. En el mapa se puede apreciar una gran cantidad de cuerpos de agua pero que no pertenece a la faja marginal del río.

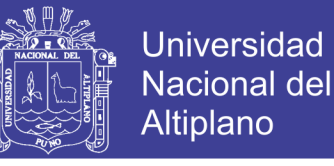

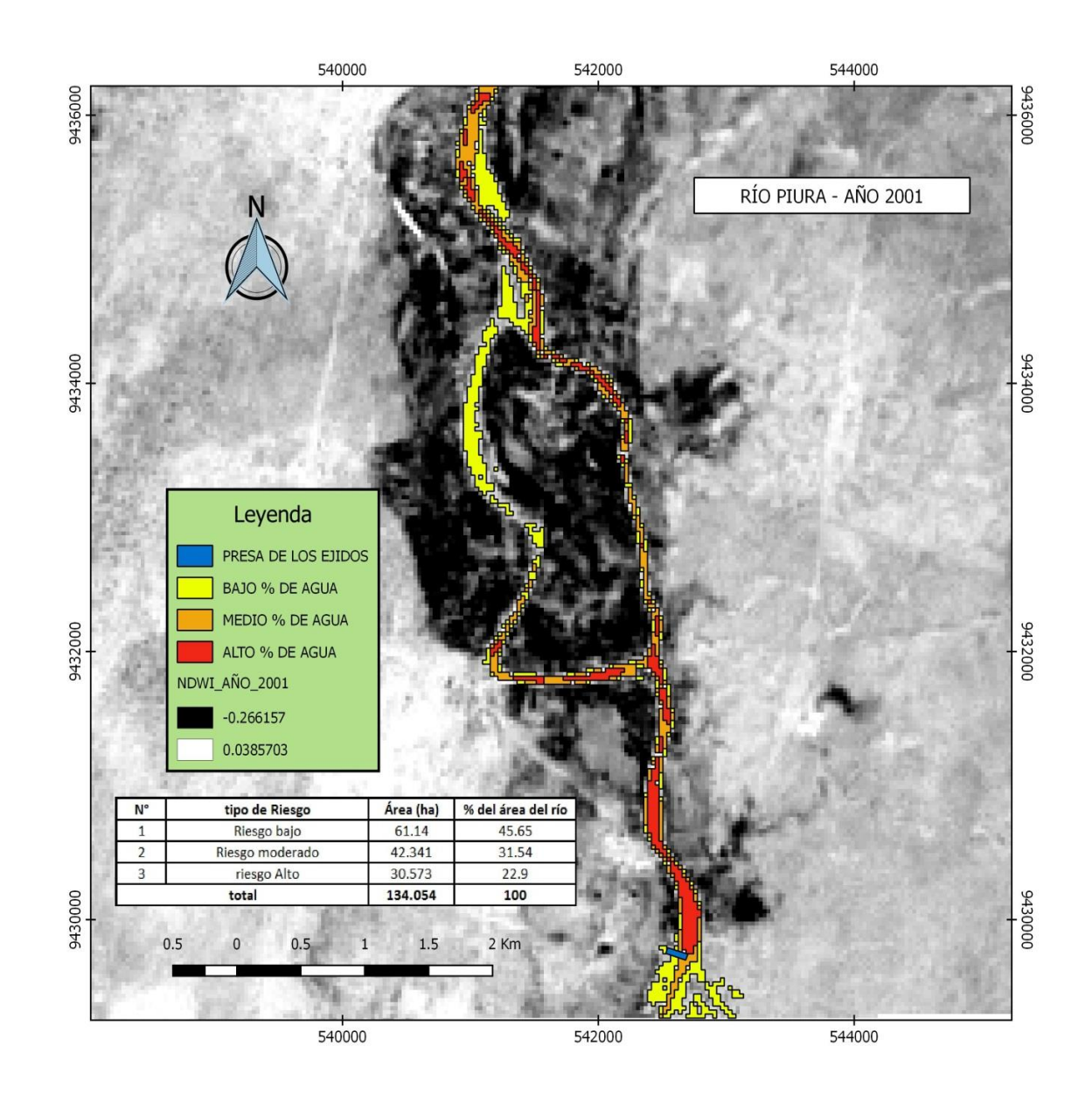

Figura 24. Mapa del área del río Piura del año 2001.

Fuente: Elaboración propia.

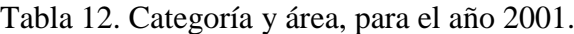

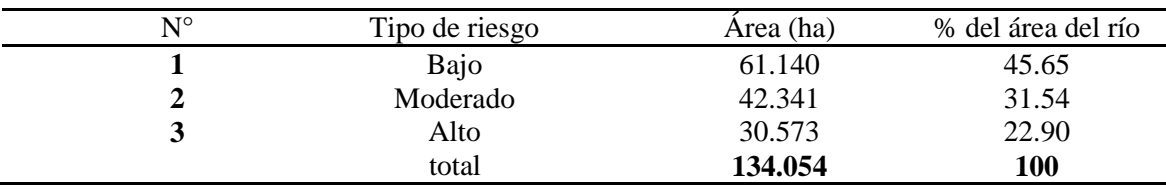

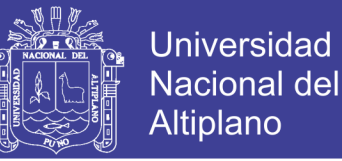

### **3) Para el año 2005**

En este año de acuerdo al mapa en la figura 7 y cuadro 11, el área del río tiene una baja leve en cuanto a la extensión superficial del agua del río Piura que es de 1.25% del área total, teniendo solo un 11.48% de alto porcentaje de agua (30) del total del área del río.

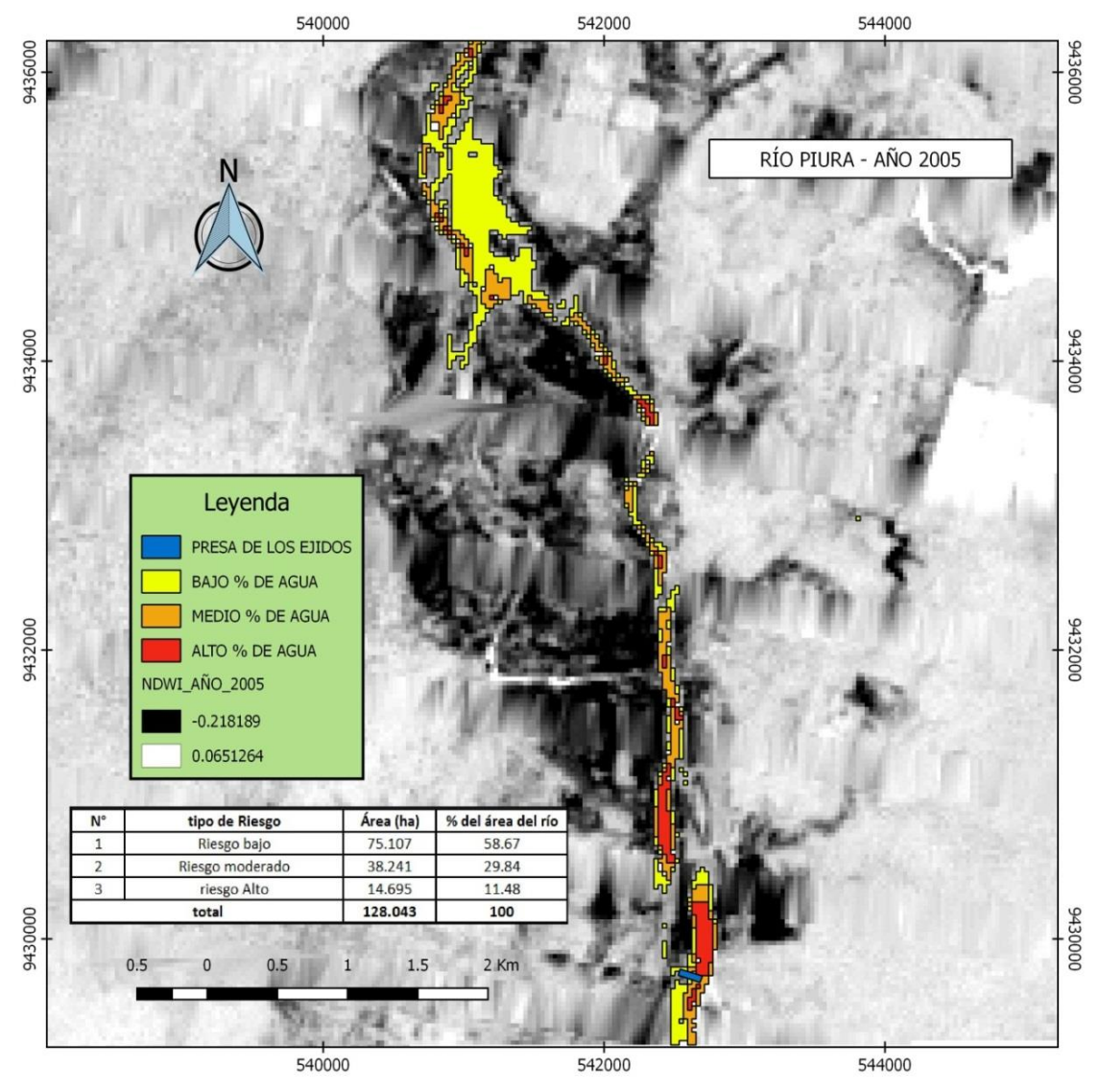

Figura 25. Mapa del área del río Piura del año 2005.

Fuente: Elaboración propia.

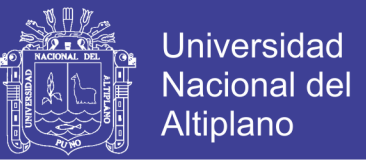

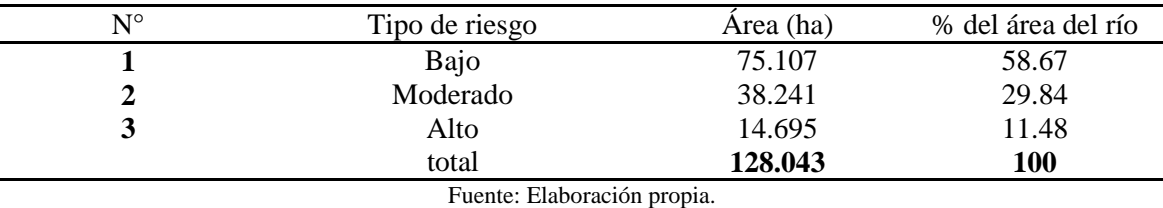

Tabla 13. Categoría y área, para el año 2005.

En este año el área que llega a ocupar el agua del río es el segundo más alto con respecto a todos los otros años analizados en el presente proyecto.

### **4) Para el año 2009**

La cobertura de área de agua del río en este año se sigue teniendo una baja leve con respecto al año anterior, llegando a cubrir el 1.04% del área total de la zona de estudio.

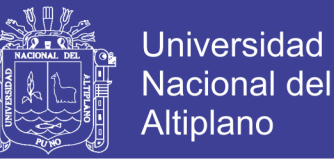

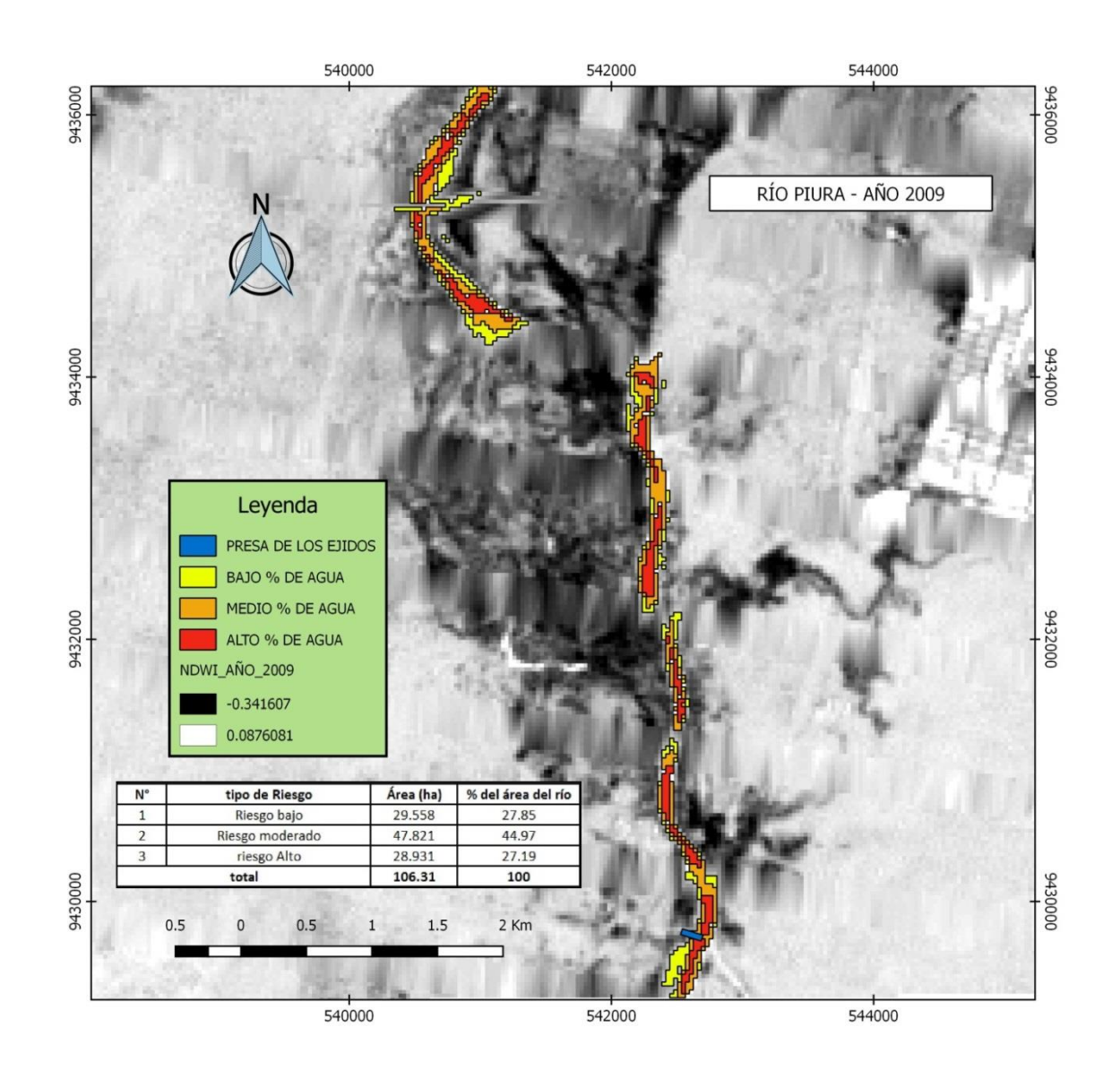

Figura 26. Mapa del área del río Piura del año 2009.

Fuente: Elaboración propia.

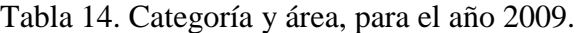

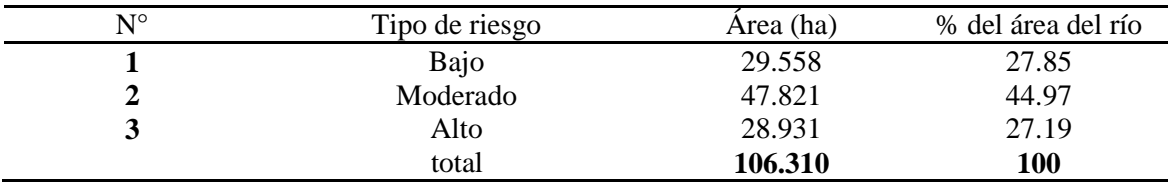

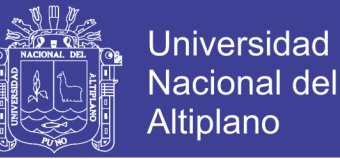

### **5) Para el año 2013**

En este año la extensión de la superficie del agua del río presenta un porcentaje más bajo en cuanto a los 3 años analizados anteriormente, siendo este de 0.85% del área total de la zona de estudio.

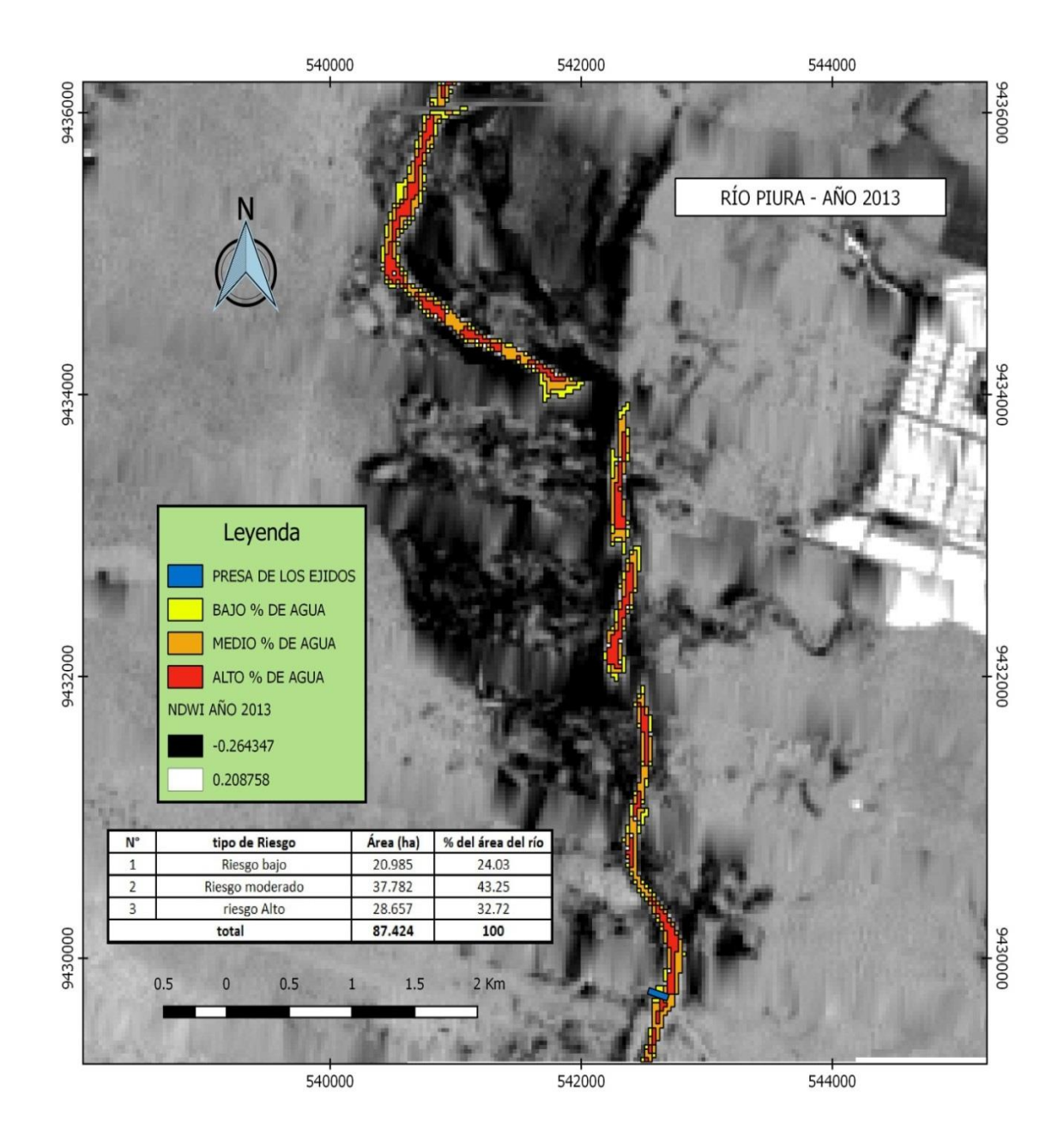

Figura 27. Mapa del área del río Piura del año 2013.

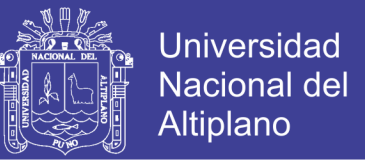

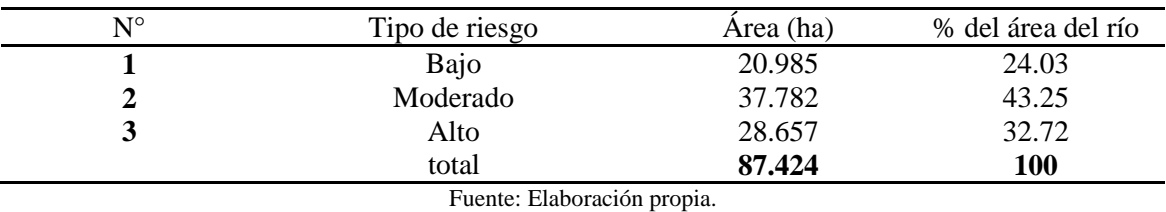

Tabla 15. Categoría y área, para el año 2013.

### **6) Para el año 2017**

En este año el área del agua del río Piura tiene la superficie más baja que cubrió el agua del río Piura en cuanto a todos los anteriores años analizados, y tiene un área que llega a estar cerca a la del año 1997, llegando a ocupar en 0.39% el área total de la zona de estudio.
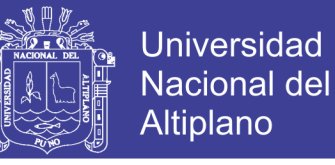

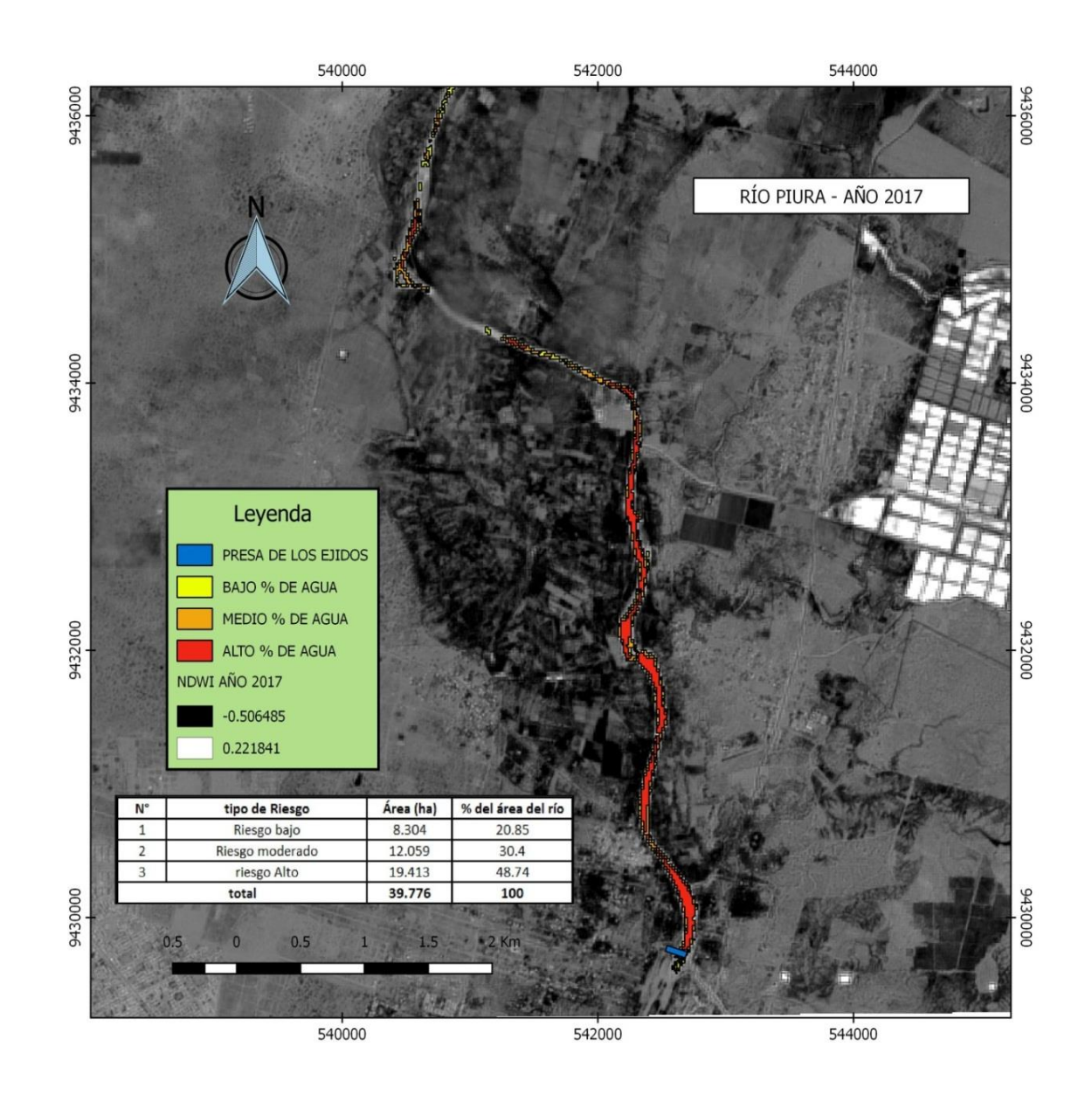

Figura 28. Mapa del área del río Piura del año 2017.

Fuente: Elaboración propia.

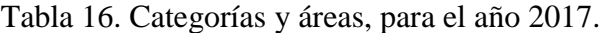

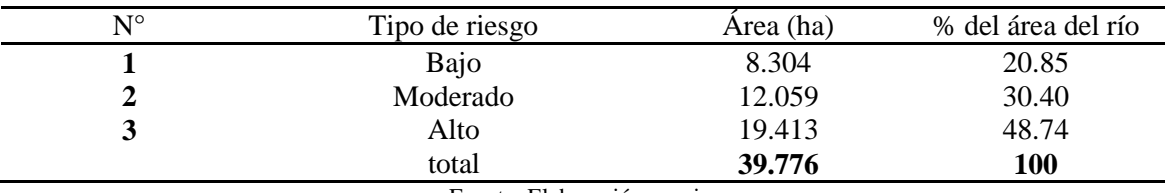

Fuente: Elaboración propia.

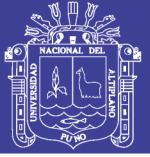

#### **4.4. Análisis estadístico**

#### **1) Planteamiento de la hipótesis.**

**Hi**: mediante la teledetección, Índice diferencial de Agua Normalizado y la técnica de análisis multitemporal se puede identificar el área que llego a cubrir el agua en los márgenes del río Piura.

**Ho**: mediante la teledetección, Índice diferencial de Agua Normalizado y la técnica de análisis multitemporal no se puede identificar el área que llego a cubrir el agua en los márgenes del río Piura.

Tabla 17. Calculo de áreas de las imágenes satélites analizadas de cada año.

| año de toma de<br>imagen | Riesgo bajo -<br>área (ha) | Riesgo<br>moderado -<br>área (ha) | Riesgo alto<br>- área (ha) | área total<br>del río |
|--------------------------|----------------------------|-----------------------------------|----------------------------|-----------------------|
| 1997                     | 18.154                     | 25.190                            | 3.194                      | 46.538                |
| 2001                     | 61.140                     | 42.341                            | 30.573                     | 134.054               |
| 2005                     | 75.107                     | 38.241                            | 14.695                     | 128.043               |
| 2009                     | 29.558                     | 47.821                            | 28.931                     | 106.310               |
| 2013                     | 20.985                     | 37.782                            | 28.657                     | 87.424                |
| 2017                     | 8.304                      | 12.059                            | 19.413                     | 39.776                |
|                          | 213.248                    | 203.434                           | 125.463                    | 542.145               |

Fuente: Elaboración propia.

#### **2) Nivel de significancia:**  $\alpha = 0.05$

#### **3) Calculo de grados de libertad (GL) y frecuencias esperadas**  $(f_e)$ **:**

Calculo de grados de libertad:

 $GL = 10$ 

Calculo de las frecuencias esperadas  $(f_e)$ :

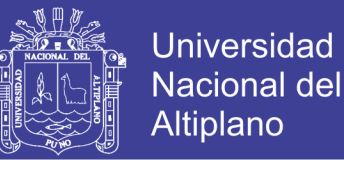

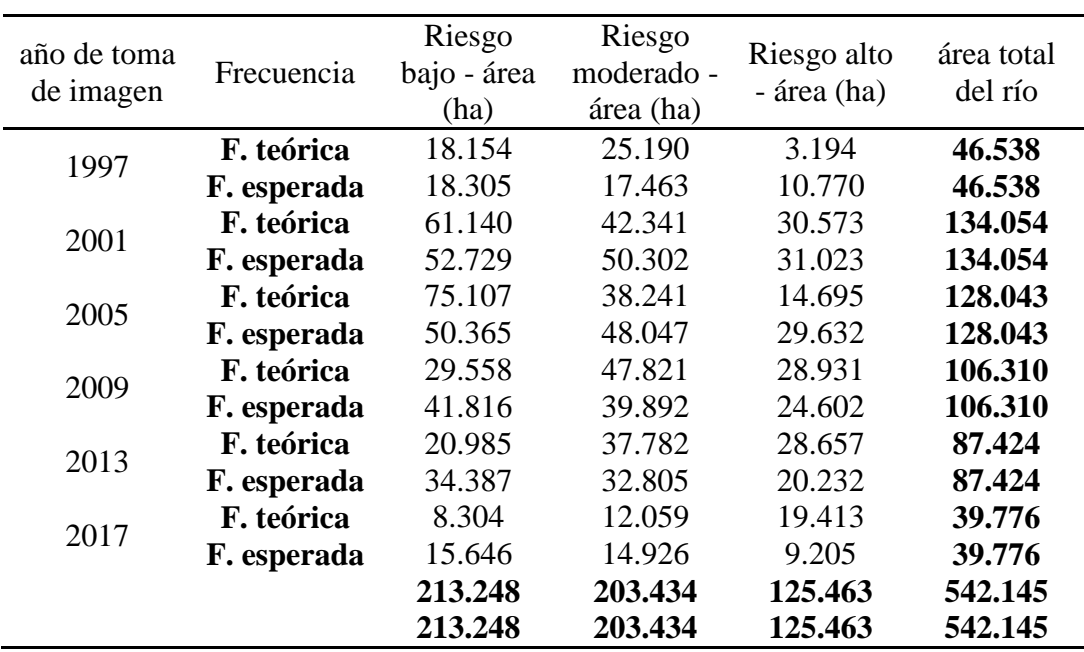

Tabla 18. Comparación de frecuencias teóricas y frecuencias esperadas.

Fuente: Elaboración propia.

#### **4) Estadístico de prueba:**

Comparación del valor de chi cuadrado  $X^2$  calculado y lectura.

$$
x_{calc}^2 = 63.778
$$
 ha

#### **5) Regla de decisión.**

Observando en el cuadro N° 5, que para  $\alpha = 0.05$  y GL = 10, el valor correspondiente de  $x_{tab}^2$  es de 18.307, es decir,  $x_{calc}^2 = 63.778 > x_{tab}^2 = 18.307$ , por tal razón, no es posible rechazar la hipótesis del investigador, y se rechaza la hipótesis nula.

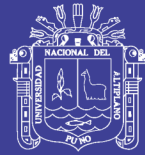

### **4.5. DISCUSIÓN**

En esta investigación planteo tres tipos de rangos o categorías para los valores positivos del NDWI calculado y así poder distinguir frente a qué área o volumen de agua nos encontramos al calcular un NDWI. (McFeeters, 2013), nos dice que las celdas que son iguales o mayores a valores de "0.3" son cuerpos de agua con valor zonal máximo de NDWI. (Gao, 1996) nos dice que los valores de un NDWI varían entre -1 y 1, asignando los valores positivos a superficies de agua o húmedas y cero o negativo al suelo y cobertura vegetal y que el intervalo común para la vegetación verde es de -0.1 a 0.4.

En esta investigación se trabaja con imágenes Landast 7 ETM+ que tienen una resolución de 30 metros pero que tienen un error en algunas imágenes que son líneas negras que van de lado a lado de la imagen, por lo que no tienen datos ni información, a estos errores se les debe hacer una corrección con la herramienta "Gapfill". (Geoservi Perú, 1999) "Las imágenes generadas por el Landsat7 adquiridas mediante el sensor ETM+ presentan una mejor relación costo-beneficio que los datos generados por satélites de resolución media (15 a 30 metros) actualmente ofrecidos en el mercado".

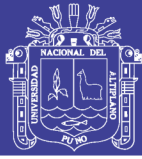

### **V. CONCLUSIONES**

#### **Del objetivo general**

La técnica del análisis dinámico multitemporal y la aplicación de la teledetección son ciencias confiables para calcular el área del agua que llegó a cubrir en el río Piura dentro de la zona de estudio, obteniendo como resultado un área mínima de 39.776 ha y un área máxima de 134.054 ha.

#### **De los objetivos específicos**

- El uso de imágenes satelitales LandSat y Sentinel 2 para calcular el NDWI podemos identificar masas de agua y de esta forma podemos emplear el índice como unidad de medida o realizar delimitaciones directas de masas de agua como lagos y embalses.
- Las imágenes Landsat 5 y 7 son de gran importancia y valiosas debido a la amplitud espectral que logran. Las imágenes empleadas para este análisis tamaño de pixel de 30m, restituyendo a escala 1:100.000 brindaron la información necesaria para el análisis multitemporal. Sin embargo, las imágenes Sentinel 2 son de mayor precisión con tamaño de pixel 10m en la banda verde y de 20m en la banda infrarrojo cercano, da mayor eficiencia y permite la interpretación digital a escala 1:25000
- Con el uso del algoritmo "Reclassify values (simple)", y aplicando los rangos de reclasificación para los cálculos de NDWI (Tabla 8), en el procesamiento de las imágenes satelitales con el software QGIS Desktop 2.18.18 se calculó el área que cubrió el agua del río Piura dentro de la zona de estudio.

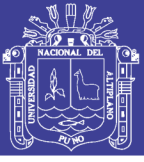

### **VI. RECOMENDACIONES**

- El análisis multitemporal aplicando teledetección en el río Piura, facilita el seguimiento y monitoreo del incremento o la disminución del porcentaje de áreas de dicho río, lo que se convierte en una herramienta indispensable para la toma oportuna de decisiones.
- Se recomienda utilizar DEM (Modelo Digital del Terreno), para una mejor precisión en el cálculo de datos de los cuerpos de agua.
- Realizar el análisis desde el origen del río Piura, que se ubica en Huarmaca, para un mejor análisis y comportamiento a lo largo de los años, así tener una mayor información.
- Realizar el análisis dinámico multitemporal de cada año desde el 1997 en temporada de avenidas, ya que es donde se puede calcular con mayor claridad los cuerpos de agua. Es importante realizar análisis multitemporales a las demás áreas del río Piura, lo que permitirá tener una perspectiva más clara y real sobre los cambio y comportamientos que ha tenido a lo largo de estos años.

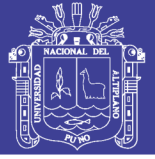

### **VII. REFERENCIAS**

- Alva, M., & Melendez, J. (2009). Aplicación de la Teledetección para el análisis multitemporal de la regresión glaciar en la Cordillera Blanca, 13.
- Ambrosio, G., Gonzales, J., & Arévalo, V. (2003). Comparación de Imágenes de Satélite para la Detección de Cambios Temporales. *Dpto. Ingeniería de Sistemas Y Automática. Universidad de Málaga.*, 1–6.
- Andrés, G., & León, A. (2015). Producto Sentinel-2.
- Bense, T. (2007). *Introduccion a la percepcion remota*. Recuperado de http://www.teledet.com.uy/tutorial-imagenes-satelitales/imagenes-satelitalestutorial.htm.
- Bravo Morales, N. F. (2017). *Teledetección Espacial*. Huánuco Perú.
- Centro de Investigación y Desarrollo (SIAF). (2013). *Descripción y Corrección de Productos Landsat 8 LDCM*. (IGAC, Ed.).
- Chuvieco, E. (1995). *Fundamentos de la Teledetección Espacial*. (S. A. M. RIALP, Ed.) (Segunda Ed). Madrid.
- Coutiño Román, L. (2013). *Análisis Multitemporal de Imágenes Satelitales en Estudios Ambientales*. Universidad Nacional Autónoma de México.
- Fachín Malaverri, L. (2007). *Procesamiento Digital de Imágenes y Modelamiento SIG*. (G. R. de S. M. I. – Perú., Ed.). Iquitos.
- Gao, B. (1996). NDWI A Normalized Difference Water Index for Remote Sensing of Vegetation Liquid Water from Space NDWI -A Normalized Difference Water Index for Remote Sensing of Vegetation Liquid Water From Space, (December 1996). Recuperado de https://doi.org/10.1016/S0034-4257(96)00067-3

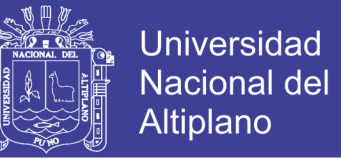

García Varela, A. (2011). *Landsat*.

Geoservi Perú. (1999). Información Técnica Resumida – LandSat 7 ETM, *5*, 5–8.

- Hernández Palma, J. (2011). *Procesamiento Digital de Imágenes*. (H. M. y Estades, Ed.).
- Labrador García, M., Évora Brondo, J. A., & Arbelo Perez, M. (2012). *Satélites de teledetección para la Gestón del Territorio*. (P. y A. del G. de C. Consejería de Agricultura, Ganadería, Ed.) (Litografía).
- Martínez Vega, J., & Martín Isabel, P. (2010). *Guía Didáctica de Teledetección y Medio Ambiente*. (R. N. de Teledetección & Ambiental, Eds.).
- McFeeters, S. K. (2013). Using the normalized difference water index (ndwi) within a geographic information system to detect swimming pools for mosquito abatement: A practical approach. *Remote Sensing*, *5*(7), 3544–3561. Recuperado de https://doi.org/10.3390/rs5073544
- Mimbela, D. (2013). Análisis Espacial de Imágenes de Elevada Resolución Espectral desde el Comportamiento Fenológicos de la Vegetación en la Cuenca del Rio Chira (Piura - Perú), 19.
- Moreno, V., & Alonso Jiménez, C. (1996). Análisis multitemporal de imágenes LANDSAT-TM en la cartografía de las masas de hielo y nieve aplicada a la modelización hidrológica. *Revista de Teledetección: Revista de La Asociación Española de Teledetección*, (7), 4. Recuperado de http://dialnet.unirioja.es/servlet/articulo?codigo=942565&info=resumen&idioma= SPA
- Muñoz Guerrero, D., Rodríguez Montenegro, M., & Romero Hernández, M. (2008). *Análisis Multitemporal de Cambios de Uso del Suelo y Coberturas, en la*

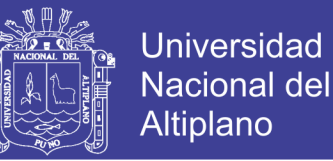

*Microcuenca Las Minas, Corrigimiento de la Laguna, Municipio de Pasto, Departamento de Mariño*.

- Ramirez Zapata, A. (2015). *Análisis Multitemporal Mediante Sensores Remotos de Cobertura de la Tierra para el Periodo de Tiempo 1999 - 2011 en el Municipio de San Jacinto, Bolivar.* Universidad Militar Nueva Granada.
- Rubio Cruz, I. (2017). Universidad Nacional Autónoma de México. In *Prueba jicuadrado* (p. 29).
- Sacristán Romero, F. (2006). La Teledetección satelital y los sistemas de protección ambiental Introducción. *Revista Cientifica de La Sociedad Española de Acuicultura*, 1–35.

Science For a Changing World. (2013). *EarthExplorer Help Documentation*.

- SENAMHI-PERÚ. (2016). *Caracterización climática y escenarios climáticos de la región piura*. Lima - Perú.
- Toycen, D. (2004). *Manual de Manejo de Cuencas*. *Vision Mundial*. Recuperado de http://scholar.google.com/scholar?hl=en&btnG=Search&q=intitle:Manual+de+ma nejo+de+cuencas#9

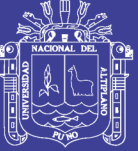

## **ANEXOS**